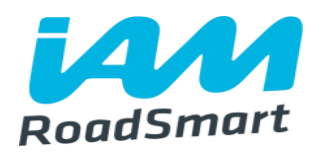

# **Spring Forum 2017**

Area ….. Name…ASDM ….. Name of Support

#### **Agenda**

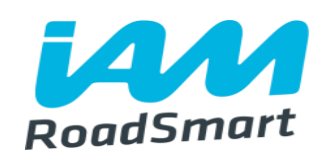

- Welcome and Introduction
- Business update
- Strategy Group
- Associate survey
- Year of the Observer
- Commercial Team Who are we and what do we do
- Young Driver Ambassador Tool box
- Area Service Delivery Manager.

#### **Charitable Objectives & Our Vision**

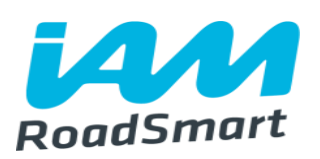

- To improve the standards of driving (and riding) on the roads
- The improvement of road safety or Greater road safety or The promotion of road safety
- The administration of a nationally recognised advanced test

## **Our Vision**

To be the best, most recognised provider of training and advice for all post licence drivers and riders.

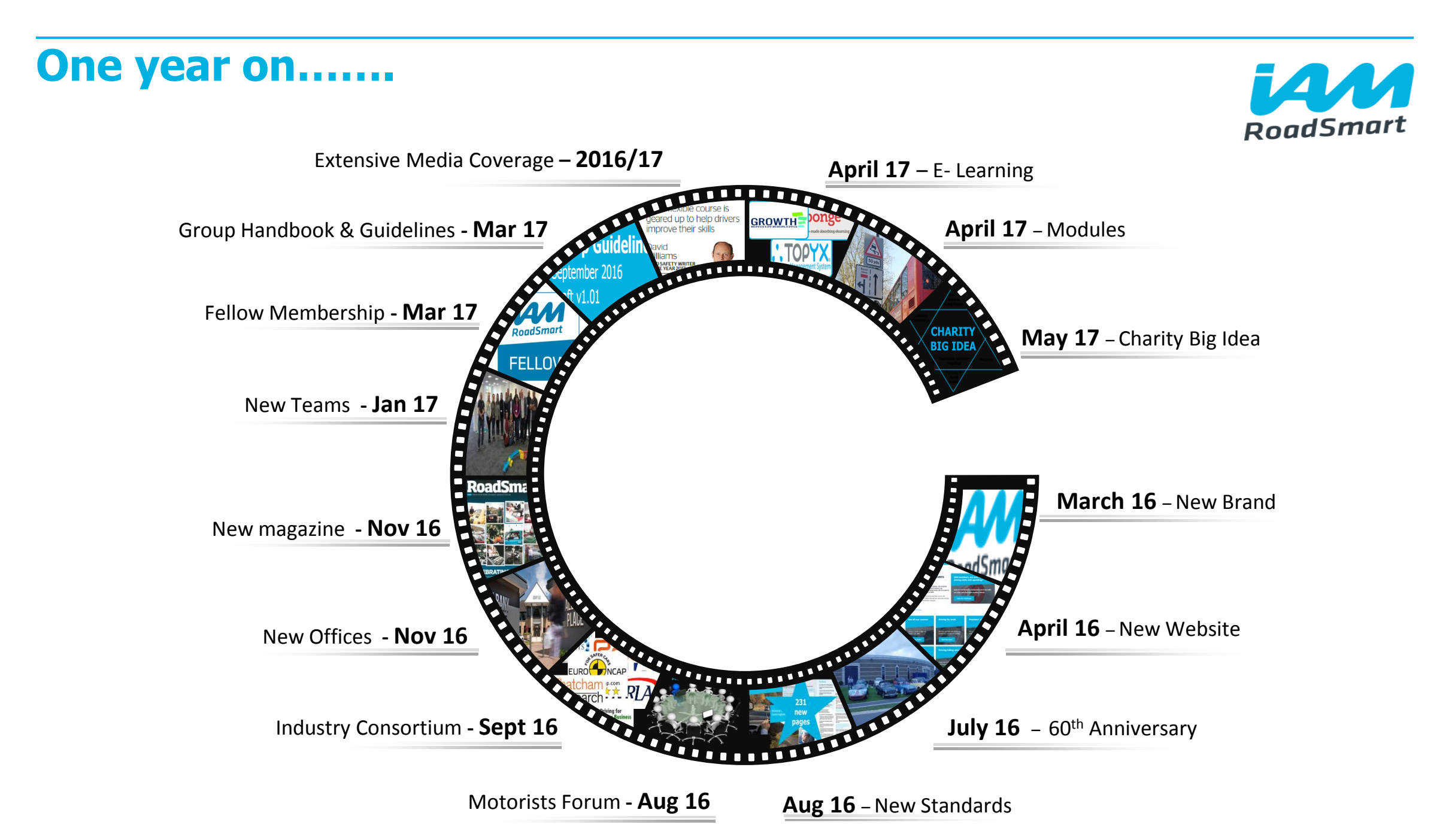

#### **One year on…….**

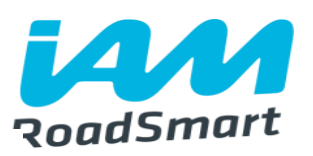

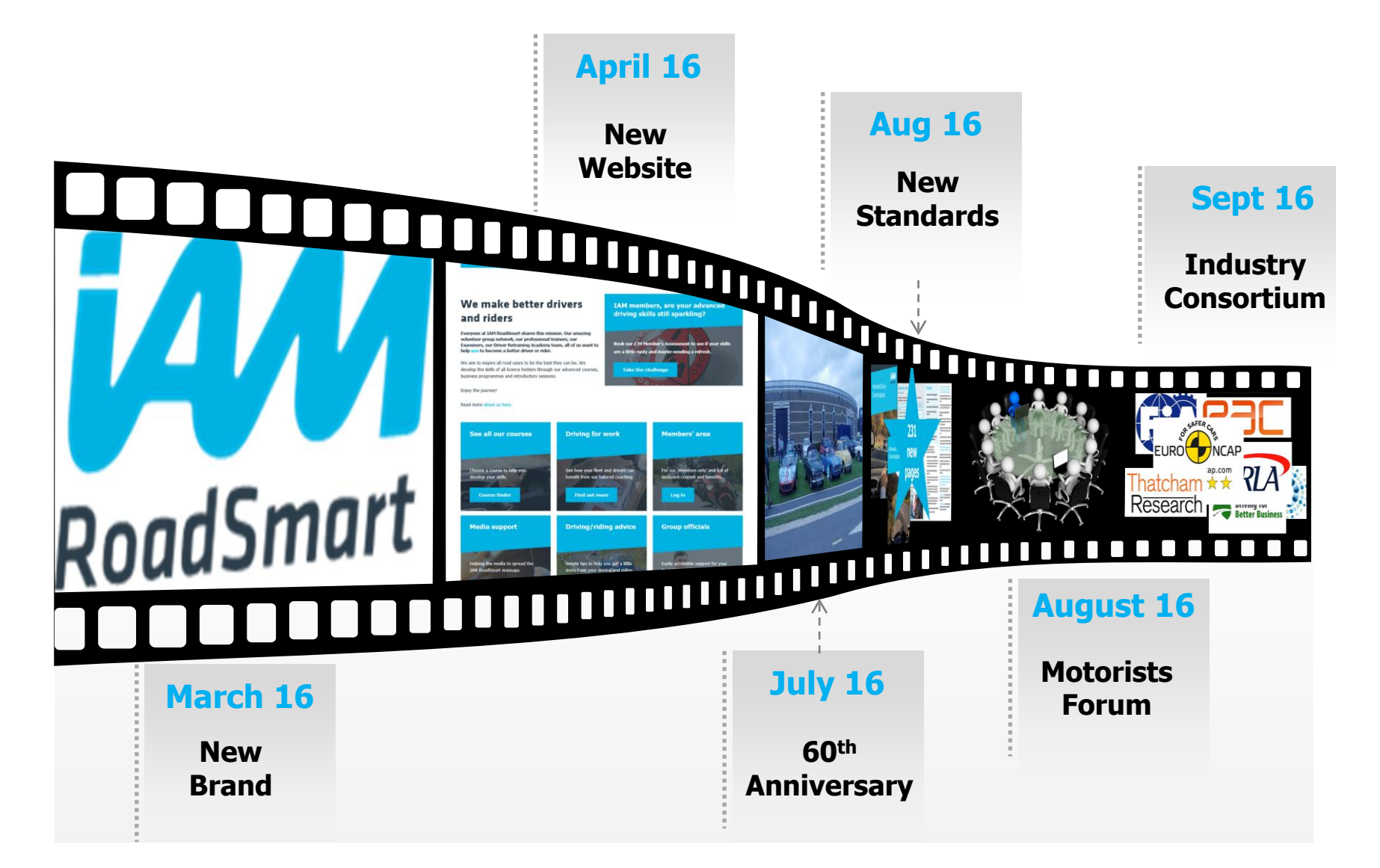

#### **One year on…….**

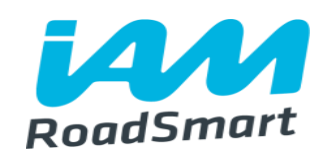

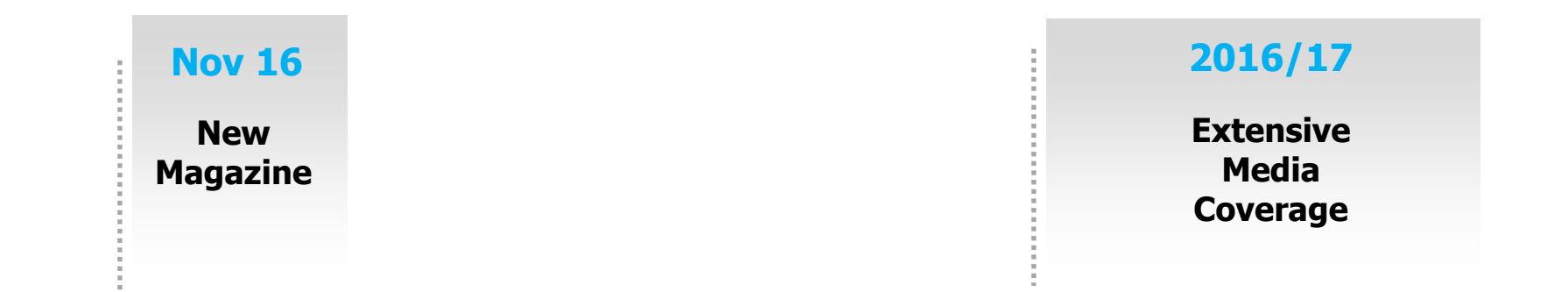

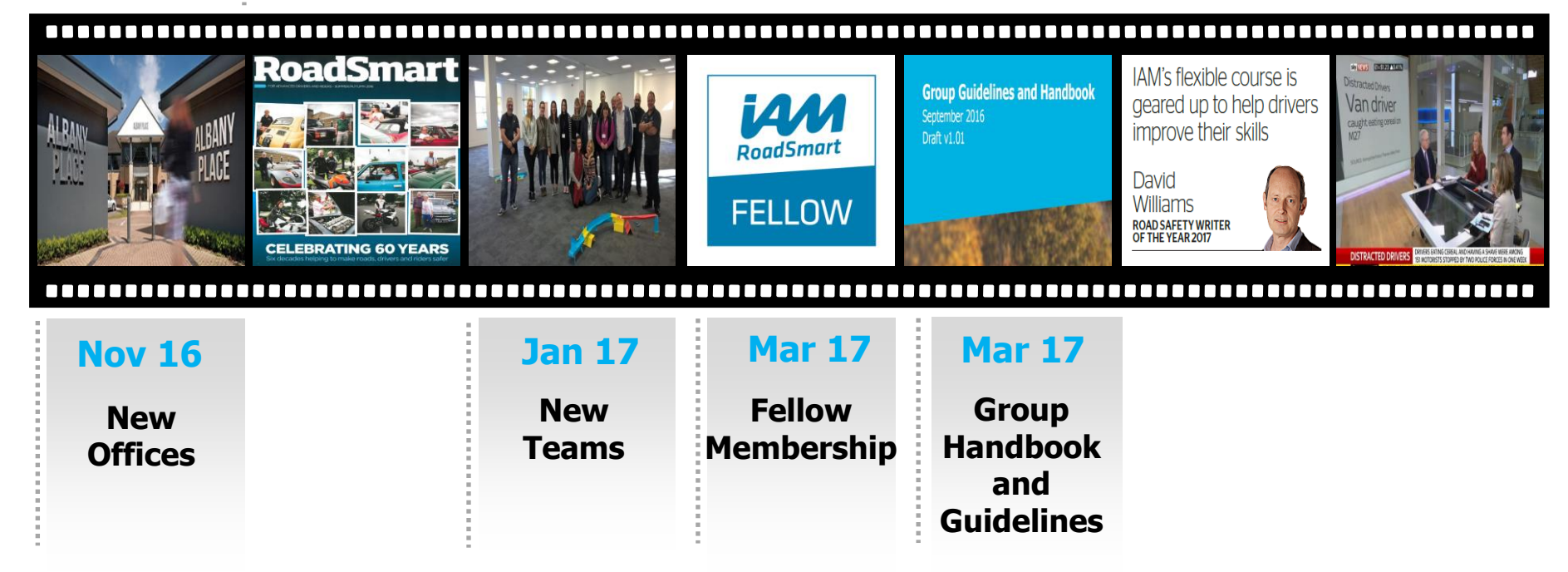

#### **2017/18 ……………………**

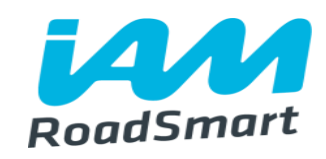

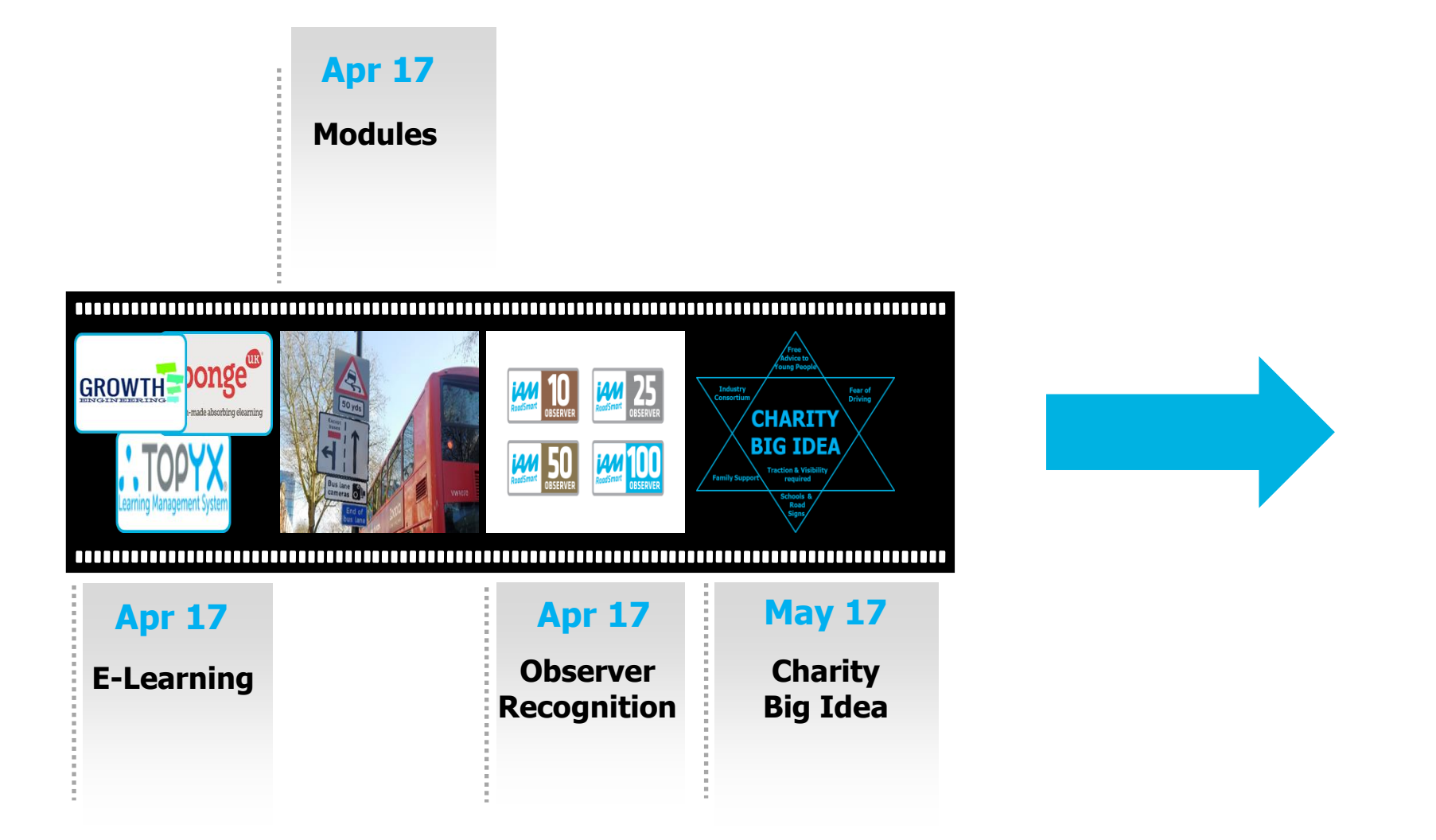

## **We're moving from:-**

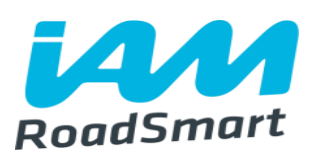

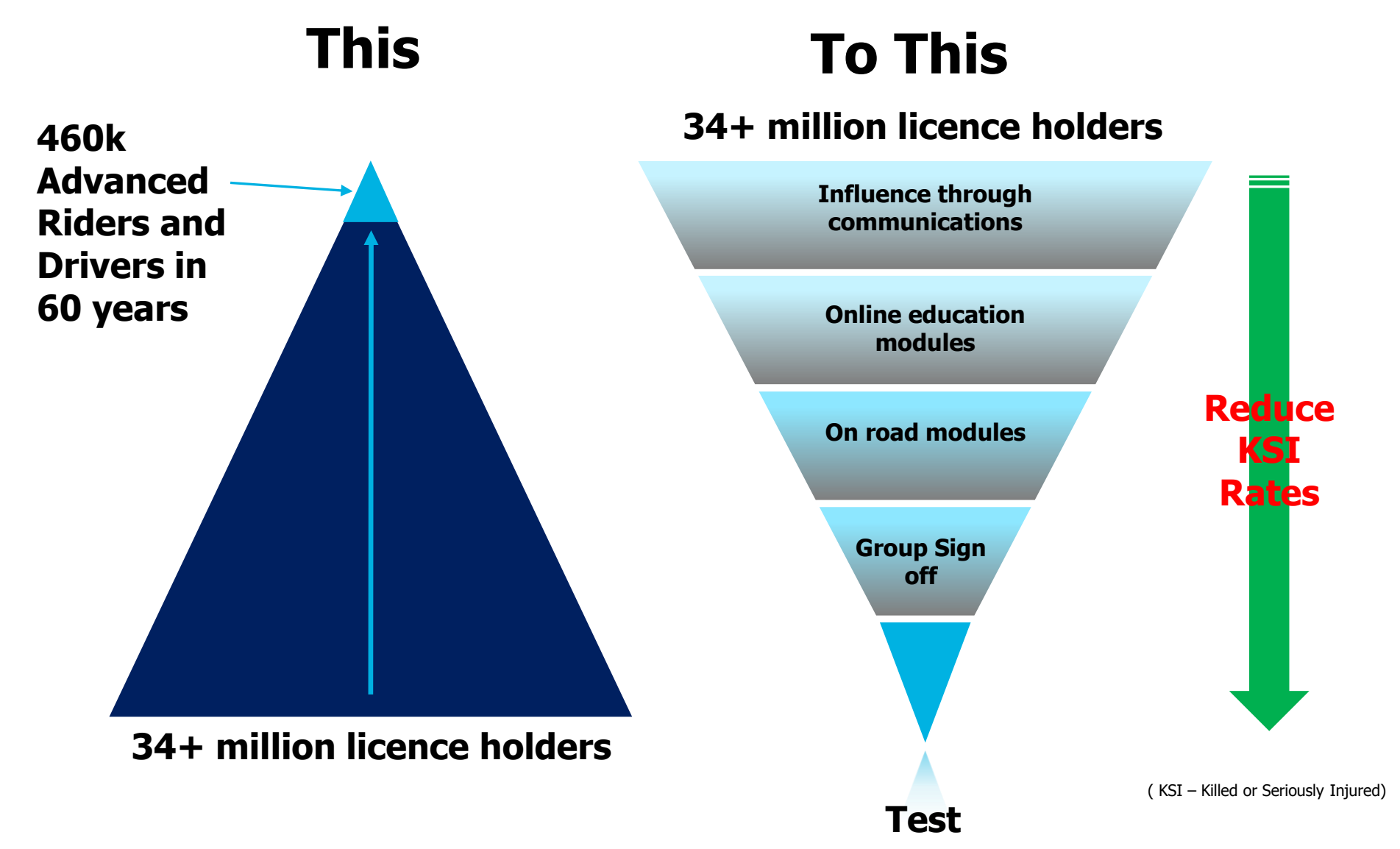

## **Increasing our reach**

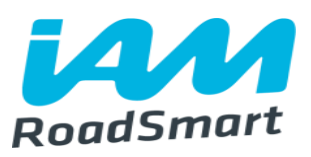

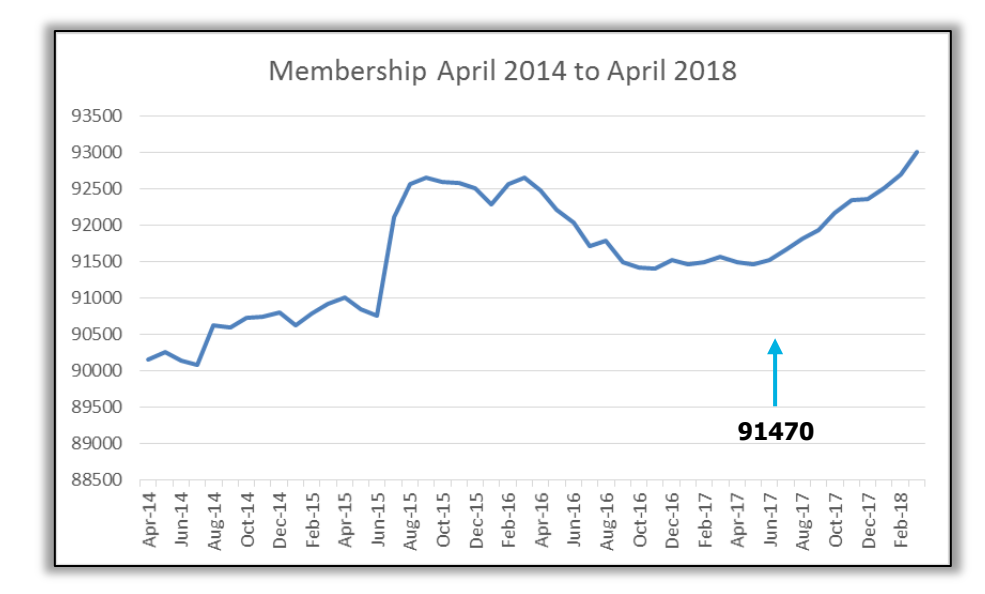

**Our objective is to achieve:-**

![](_page_8_Picture_49.jpeg)

![](_page_8_Figure_5.jpeg)

#### **How will we increase our reach?**

![](_page_9_Picture_1.jpeg)

![](_page_9_Figure_2.jpeg)

## **How will we increase our reach?**

![](_page_10_Picture_1.jpeg)

#### **Support all road users who are…**

• Time poor, but know they have needs

#### **Who want…**

- Convenient delivery options
- Focused at their level

#### **And only want to…**

• Learn it right; learn it once

![](_page_10_Picture_9.jpeg)

## **On line Modules and App**

- A simple viral gamification of some of our new modules and knowledge
- New ways to reach today's road users
- Partner with expert game builders Growth Engineering
- Partner with Sponge on line module learning experts.

![](_page_11_Figure_5.jpeg)

![](_page_11_Picture_6.jpeg)

![](_page_11_Picture_7.jpeg)

#### **Introducing Modular – Online and On-road**

![](_page_12_Picture_1.jpeg)

![](_page_12_Picture_2.jpeg)

## **On road modules - Who will deliver them?**

![](_page_13_Picture_1.jpeg)

- IAM RoadSmart will be recruiting ADI's to deliver modules
- Sign up to Customer Service and Operational KPI's
- Competitive rates of pay
- Application and recruitment process to include: Competency based interview On road assessment.

![](_page_13_Picture_6.jpeg)

## **Charity Big Idea - Giveaway**

![](_page_14_Picture_1.jpeg)

- Free Driving and Riding Modules for 17 to 23 year old novice drivers and riders
- A budget of £35000 has been set in the 2017/18
- It's planned to start this exercise from 1 May 2017 with a comprehensive communications plan.

![](_page_14_Picture_5.jpeg)

## **Charity Big Idea - Giveaway**

![](_page_15_Picture_1.jpeg)

#### • The current EuroRAP top 3 worst performing roads are:-

#### **Cars**

1) A285 - 19km section between the A27 at Chichester and Petworth 2) A18 Laceby to Ludborough – 16km section south of Grimsby 3) A36/A35 – 7km section going into Southampton

#### **Motorcycle**

1) A588 – 29 km section from A585 Blackpool to Lancaster 2) A27 – 6km section from M27 Junction 12 to Junction 11 3) A32 – 11km section from M27 Junction 10 to Gosport

![](_page_15_Picture_7.jpeg)

• 4 of these roads are around Portsmouth and Southampton

• These are to be the pilot areas for gauging response and success.

## **Charity Big Idea - Fundraising**

- Survey Members for best "idea"
- An event to truly put IAM RoadSmart on the map, raise awareness and funds
- 4 week survey using "Survey Monkey"
	- Please describe your IAM RoadSmart fundraising idea ?
	- How would we promote it?
	- What would you see the income from the idea being used for?.

![](_page_16_Picture_7.jpeg)

![](_page_16_Picture_8.jpeg)

![](_page_16_Picture_9.jpeg)

![](_page_16_Picture_10.jpeg)

![](_page_16_Picture_11.jpeg)

## **Charity Big Idea - Fundraising**

![](_page_17_Picture_1.jpeg)

- Launch Survey April 2017
- Survey results received through April 2017
- Working Party Meeting May 2017
- Launch of Charity Giveaway modules  $-1$ <sup>st</sup> May 2017
- Winning fundraising proposal to be reviewed and approved at Council meeting 4<sup>th</sup> May 2017.

![](_page_17_Picture_7.jpeg)

![](_page_17_Picture_8.jpeg)

#### **RoadMiles**

![](_page_18_Picture_1.jpeg)

- Our equivalent of AirMiles
	- reward loyalty
	- give recognition
	- communicate with customers
- To attract, keep in touch, motivate, incentivise customers
- Loyalty RoadMiles on all products
- Customers and members, online.

![](_page_18_Picture_9.jpeg)

## **Fellow membership**

![](_page_19_Picture_1.jpeg)

- A new level of full membership that includes a mandatory three yearly retest
- Simple switch or entry test
- Insurance and other benefits
- Fellow Register.

![](_page_19_Picture_6.jpeg)

![](_page_20_Picture_1.jpeg)

- Rebranded and improved our very highest qualification
- Five years old, popular
- Scoring in line with AD/R and IMI qualifications, natural evolution
- New look, listening to our customers.

![](_page_20_Picture_6.jpeg)

## **Membership By Group Sign Off**

- Pilot to be launched in April 2017
- 28 Groups have volunteered to be part of the pilot
- Due diligence underway on the groups to ensure they meet the standards
- Feedback from Groups and Associates throughout pilot.

![](_page_21_Picture_5.jpeg)

## **IAM RoadSmart Group Handbook**

![](_page_22_Picture_1.jpeg)

- How to run an IAM RoadSmart group
- All in one place
- Will be held on website and available as a digital book
- Affiliation (Franchise) guidelines.

![](_page_22_Picture_33.jpeg)

#### **IAM RoadSmart Group Handbook**  RoadSmart **IAM RoadSmart Charitable Objectives and Goals Aims and Objectives of IAM RoadSmart** • You will find guidelines on: The aims and objectives of the Institute of Advanced Motorists are very simple:<br>1. To improve the standards of driving and side of Advanced Motorists are very simple;<br>Safeby Safeby **1.** To improve the standards of driving and riding on the roads • IAM RoadSmart Brand **1.** To improve the st.<br>2. The in-<sup>2</sup>. The improvement of road safety or greater road safety or the promotion of road **IAM RoadSmart Policy on Road Traffic Regulations Statement from Standards 3.** The administration of a nationally recognised advanced test safety • DBS checks **Strategic Goals of IAM RoadSmart**<br>• To be a supplement RoadSmart • IMI Qualifications To be a sustainable charity that, with its subsidiaries, develops<br>To be central to powerful alliancsts to further its aims<br>to body for standards and reinvests to further its aims<br>in the IAM RoadSmart (alliances and hold ke IAM RoadSmart prides itself on developing driving and riding standards to the highest<br>Operation with other road users fulles and regulations of the road, courtes, the highest<br>methods,  $f_{\text{c}}^{r_{\text{c}}_{\text{c}}_{$ **operation with other road users forms the backbone of our advanced driving and riding**<br>pperation with other road users forms the backbone of our advanced driving and riding To be central to powerful alliances to further its aims, develops the IAM RoadSmart<br>to body for standards and experies and hold key influencing<br>organisations and employers, as the recognised authoric positions. To be the to body for standards and expertise by government, stakeholders, industry<br>standards,<br>To develop and support viable customer products for the IAM's markets in keep<br>with the charitable objectives and the IAM RoadSmart standa • Gift Aid or your journalisations and employers, as the recognised authority on driving and riding<br>and relations and employers, as the recognised authority on driving and riding standards. To perform at the highest level a sound understanding of the Highway Code is essential.<br>The rules and regulations contained within it when applied correctly allow us to separately and effectively with other road users.<br>Pol The rules and regulations contained within it when applied correctly allow us to share the<br>road safely and effectively with other road users.<br>Applying the system of car or motorcycle control will allow brisk progress where • How to Order Log Books To develop and support viable customer products for the IAM's markets in keeping<br>To advise, promote and support viable customer products for the IAM's markets in keeping<br>and riding skills to the IAM RoadSmart standards mar To advise, promote and sell the IAM RoadSmart's expertise and sell the IAM RoadSmart's experiment School Councils, volunteers motorcyclists and RoadSmart's expertise and services in keeping To deliver a higher spectrum Roa <sup>2</sup> C dayisc<sub>r</sub> Promote and Sen the IAM RoadSmart's expertise and services in drivir<br>and riding skills to the IAM RoadSmart's markets consumers, businesses, in drivir<br>Councils, volunteers, motorcyclists and re-education Applying the system of car or motorcycle control will allow brisk progress where permitted • Insurance To deliver a highly engaged and performance driven organisation and rewards the right behaviours and re-education.<br>
Reduce costs the right behaviours, innovation, the result of the businesses, local<br>
business techniques.<br> and rewards the right behaviours, innovation, business results and customer focus **a**nd an ability to identify where restraint is prudent. All of our driving plans wis as a share<br>Within the speed limits and with due regard for our fellow brisk progress where permitte<br>of the UK's leading independent <sub>the</sub> Reduce costs and increase efficiency through progressive IT improvement and learn<br>Dusiness techniques,<br>To be a trusted household brand for through progressive IT improvement and lean<br>membership and internal audiences the m • Complaints process As the UK's leading independent road safety organisation we are committed to making safer To be a trusted household brand for the mission and reach all our public, market,<br>membership and internal audiences using modern marketing and contract and lead<br>the mission and reach all our public, market, drivers and riders. By applying advanced driving and riding principles correctly we will not The mbership and internal audiences using modern marketing and communications. • Code of Conduct. only make our roads safer but often inprove the enjoyment we are committed to making solution we are committed to making solution of the enjoyment we will not be destination. By constantly challenging our own performance we can start to enjoy the journey and not<br>lust the destination.<br>When we achieve the 'quiet efficiency' our complete can start to enjoy the journey and not<br>beginning. When we achieve the 'quiet efficiency' expected of the expert driver our learning is just

## **IMI Qualified Observers Deadline December 2017**

![](_page_24_Picture_1.jpeg)

#### **Please cleanse your data – refreshed DTE guidelines available**

![](_page_24_Picture_138.jpeg)

#### **IMI Qualifications – Local Observer**

![](_page_25_Picture_1.jpeg)

- What is the minimum number of assessed sessions with completed LOPS forms required in a portfolio of evidence ?
- 2 one of which must be the fully completed LOPS form 'sign off'
- Can I do both assessed sessions in one day?
- Yes your completed LOPS forms are evidence of assessment and reaching the required competence level
- Can I have a different Local Observer Assessor for each session?
- Yes each LOA has an individual PIN which must be added to the completed LOPS form.

![](_page_25_Picture_8.jpeg)

#### **IMI Qualifications – Local Observer**

![](_page_26_Picture_1.jpeg)

- What do I do when my Trainee observer has completed training and reached the required competence level ?
- Submit one email per Trainee Observer containing their completed portfolio of LOPS forms together with the final sign off
- Write candidates name and IAM membership number in the title of the email to speed up the process.
- Where do I send it?
- [imiqualifications@iam.org.uk](mailto:imiqualifications@iam.org.uk)

![](_page_26_Picture_7.jpeg)

### **IMI Qualifications – Competency Document update**

![](_page_27_Picture_1.jpeg)

#### • Bring into line with Advanced Driver/Rider course

• Drive/Ride test report

• Document declaration.

![](_page_27_Picture_26.jpeg)

#### **IAM RoadSmart's Ambassadors Team**

![](_page_28_Picture_1.jpeg)

![](_page_28_Picture_2.jpeg)

#### **Paddy Hopkirk Mature Driver Ambassador**

Paddy was appointed IAM<br>RoadSmart's Mature Driver's Mature Driver's Assessment (MDA) back in January 2016 to promote the charity and also deliver safe driving advice – an area he is passionate about.

![](_page_28_Picture_5.jpeg)

**Eloise Peabody-Rolf Younger Driver Ambassador**

IAM RoadSmart Younger Ambassador since July 2016. Undertaking a proactive role promoting IAM RoadSmart's charitable aim to support younger drivers. Eloise's focus is researching our current relationship with young people, in attracting and retaining them as members or associates.

![](_page_28_Picture_6.jpeg)

#### **Catie Munnings Driver Ambassador**

Catie is negotiating with IAM RoadSmart to join our team of Ambassadors. Following her passion, Catie has been driving since she could first reach the controls and has<br>developed excellent car excellent car control. The journey she is undertaking, is one which is attracting a lot of attention

![](_page_28_Picture_9.jpeg)

#### **Maria Costello**

#### **Rider Ambassador**

Maria Costello is probably<br>the most prominent most prominent woman in motorcycle road racing and the only female motorcycle racer ever to be awarded an MBE. She has achieved unrivalled success in a high-risk world, competing on equal terms with men in a sport renowned as the ultimate test for competitor and machine.

Maria will join the Team in the Spring.

### **Breaking News – Membership card**

![](_page_29_Picture_1.jpeg)

![](_page_29_Figure_2.jpeg)

- We listened and responded to our members who cherished a quality membership card
- Credit card quality plastic card
- Silver hologram roundel on the card
- New tiers of membership logos
- The ability to add specific wording that describes your active role within the IAM

![](_page_30_Picture_0.jpeg)

## **Comfort Break**

## **Strategy Group – Who are they?**

![](_page_31_Picture_1.jpeg)

- In 2016 IAM RoadSmart Council determined to establish a Strategy Group to help deliver our aims and objectives
- Applications were invited from group members who felt they had the appropriate skills and experience
- Strategy Group has now been established.

![](_page_31_Picture_5.jpeg)

### **Strategy Group – Who are they?**

![](_page_32_Picture_1.jpeg)

![](_page_32_Picture_10.jpeg)

### **Strategy Group - What do they do?**

#### **Purpose**

The purpose of the Strategy Group (SG) is to promote, debate, consult and provide feedback on:-

- Changes, initiatives and strategies proposed by the IAM RoadSmart Council & Executives.
- To propose new initiatives and strategies for consideration and possible adoption by IAM RoadSmart

Members of the SG represent the membership of IAM RoadSmart and Groups but their focus will be on the national aims and objectives

All discussions will be relevant to IAM RoadSmart achieving its charitable objectives and growing its overall size, visibility and becoming a household name

**Note: -** Day to day operational enquiries will not be discussed at the SG meetings – these should be managed through normal communication channels.

### **Strategy Group – What do they do?**

![](_page_34_Picture_1.jpeg)

#### **Scope**

The scope of the SG will comprise, but not be limited to,

- Items such as the IAM RoadSmart business plan or proposed developments
- Recommendations from members and groups
- Understand how current and future KPI's (Key Performance Indicators) are used to manage the business.

#### **Strategy Group – How do I contact them?**

![](_page_35_Picture_1.jpeg)

- If you or your group have any strategic ideas or initiatives you would like the SG to consider please contact any member of the group
- As a guide we are looking for ideas for future development from 2018 onwards
- Any concerns for the immediate future should be directed to your ASDM
- Strategy group members are not linked to regions or forums.
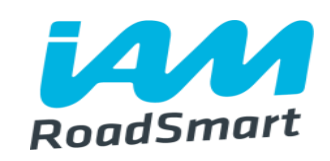

IAM RoadSmart new member survey

### Q1 How did you purchase your advanced course?

Answered: 344 Skipped: 1

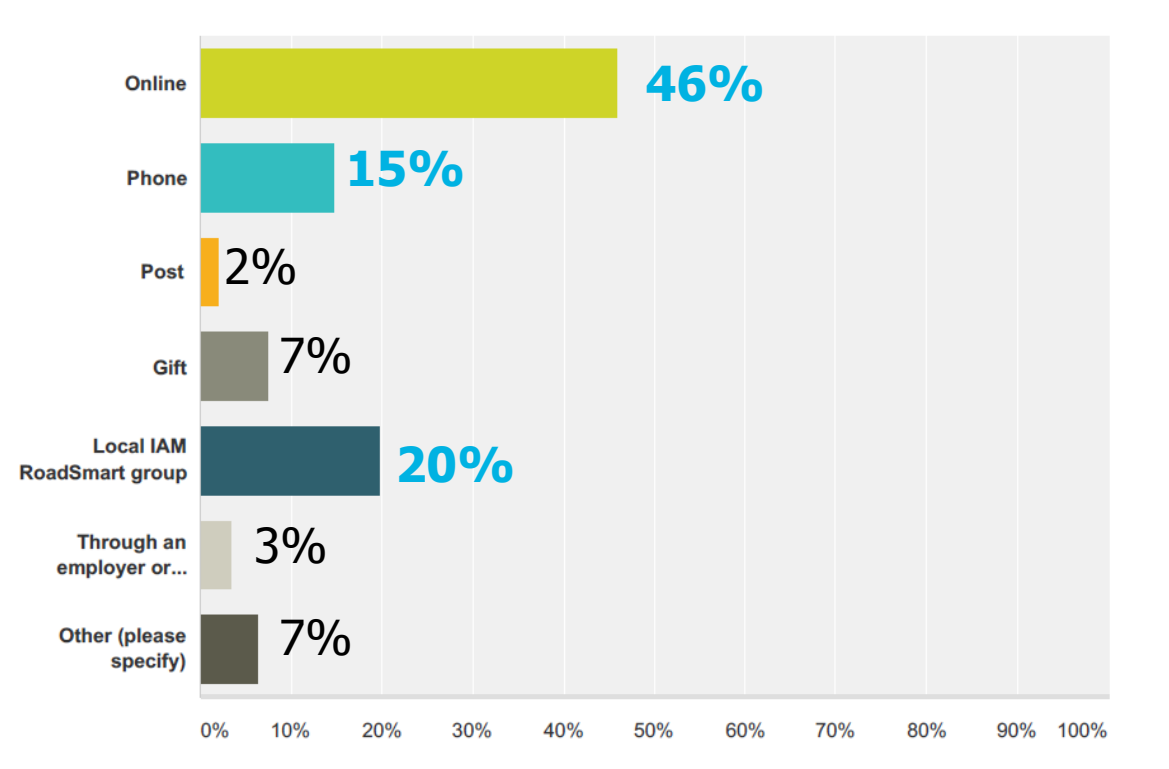

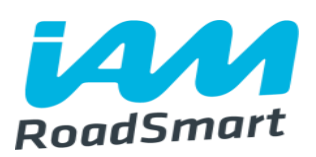

### Q2 How satisfied were you with the purchase procedure?

Answered: 337 Skipped: 8

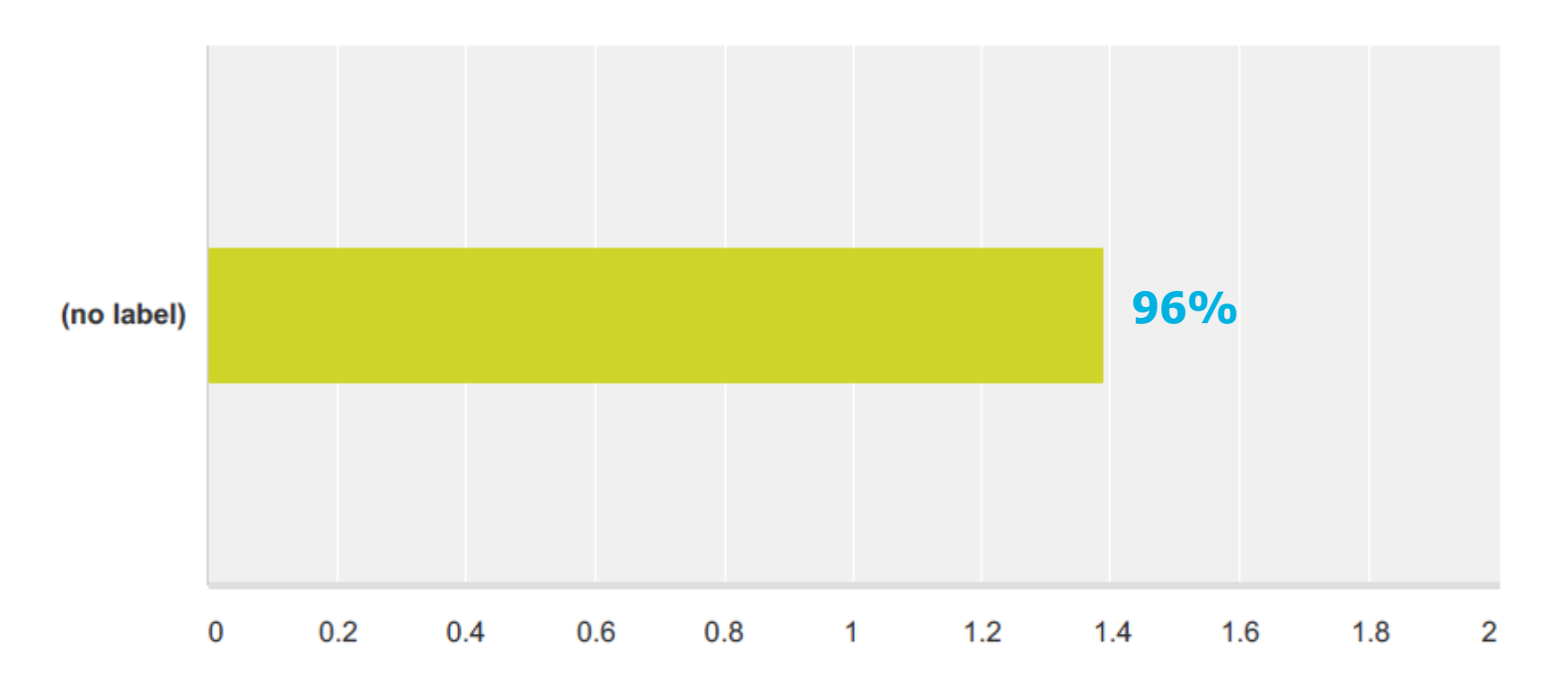

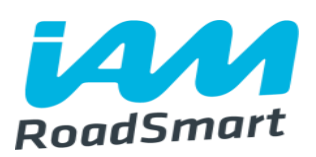

### Q3 How long did it take for the IAM RoadSmart local group to contact you after purchase?

Answered: 340 Skipped: 5

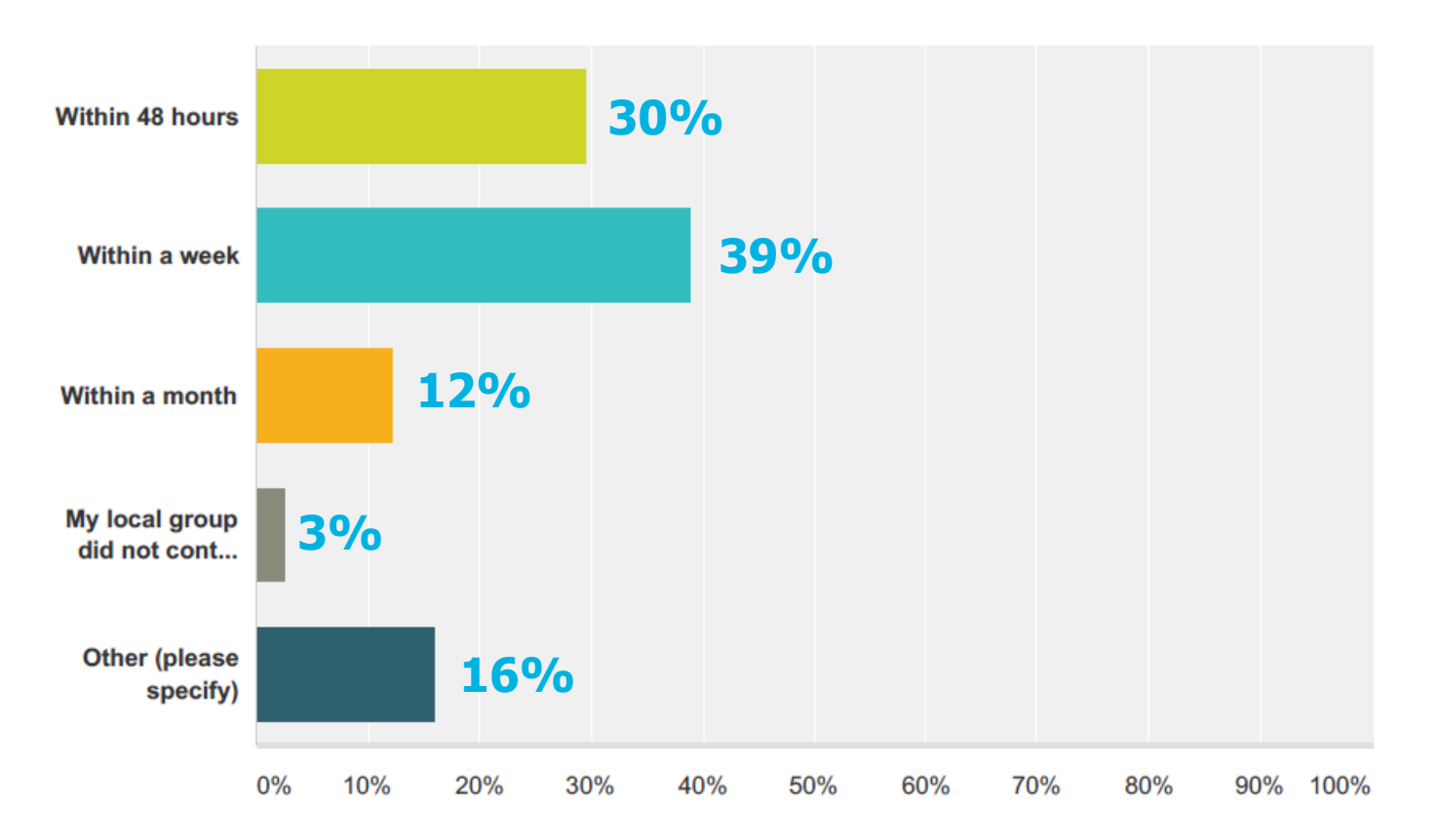

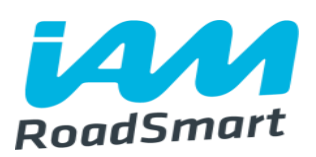

### Q4 How satisfied were you with the course material you were provided with?

Answered: 336 Skipped: 9

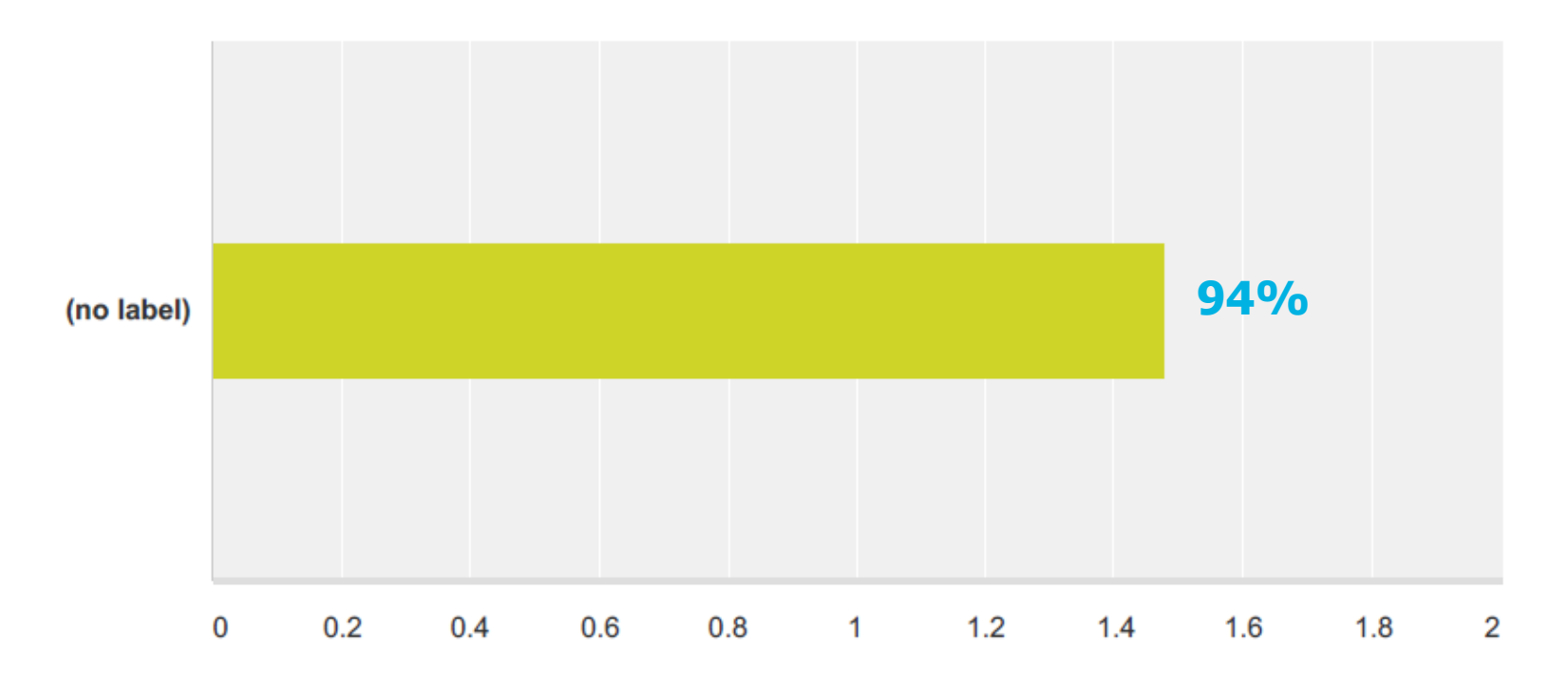

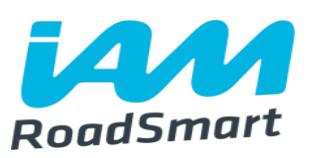

### Q5 How satisfied were you with the skill level of your observer?

Answered: 337 Skipped: 8

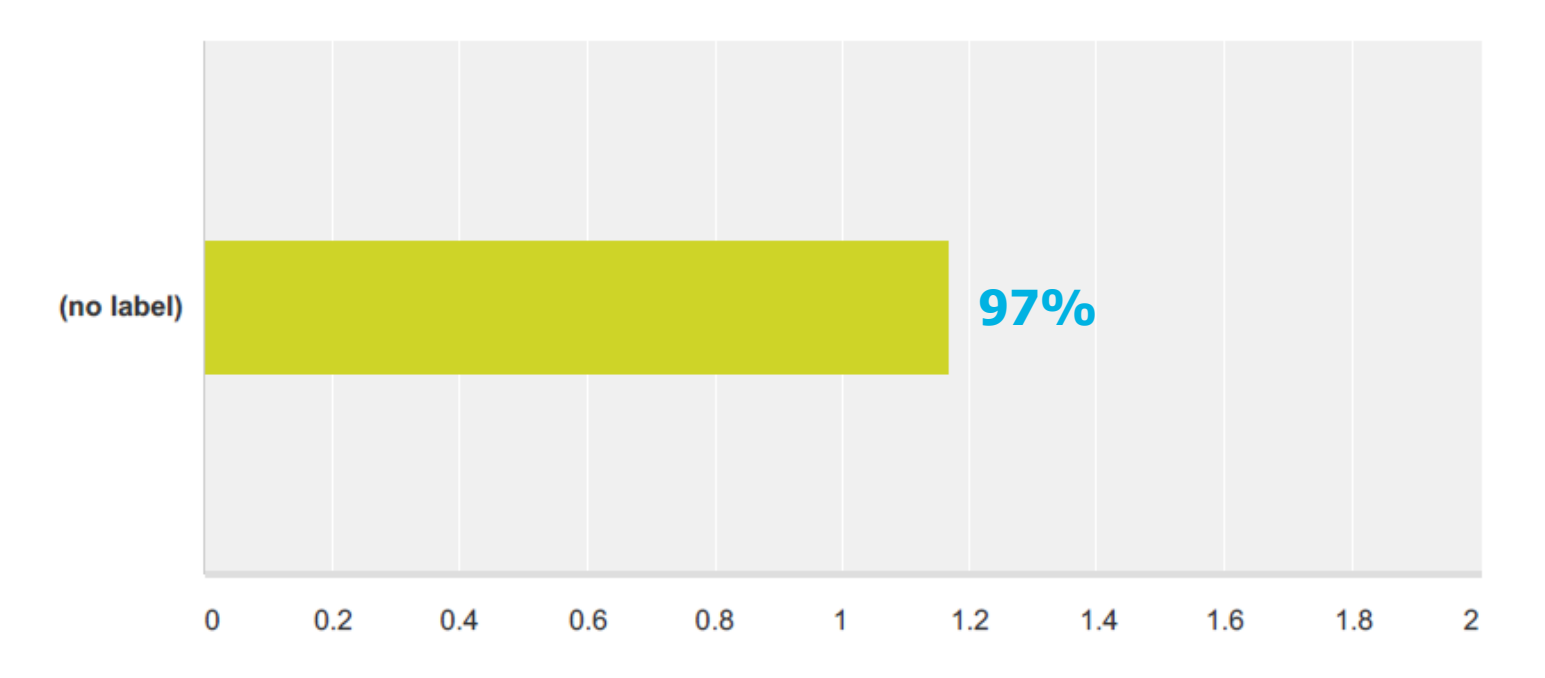

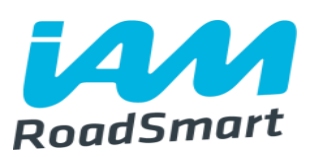

### Q6 How satisfied were you with the observed runs?

Answered: 336 Skipped: 9

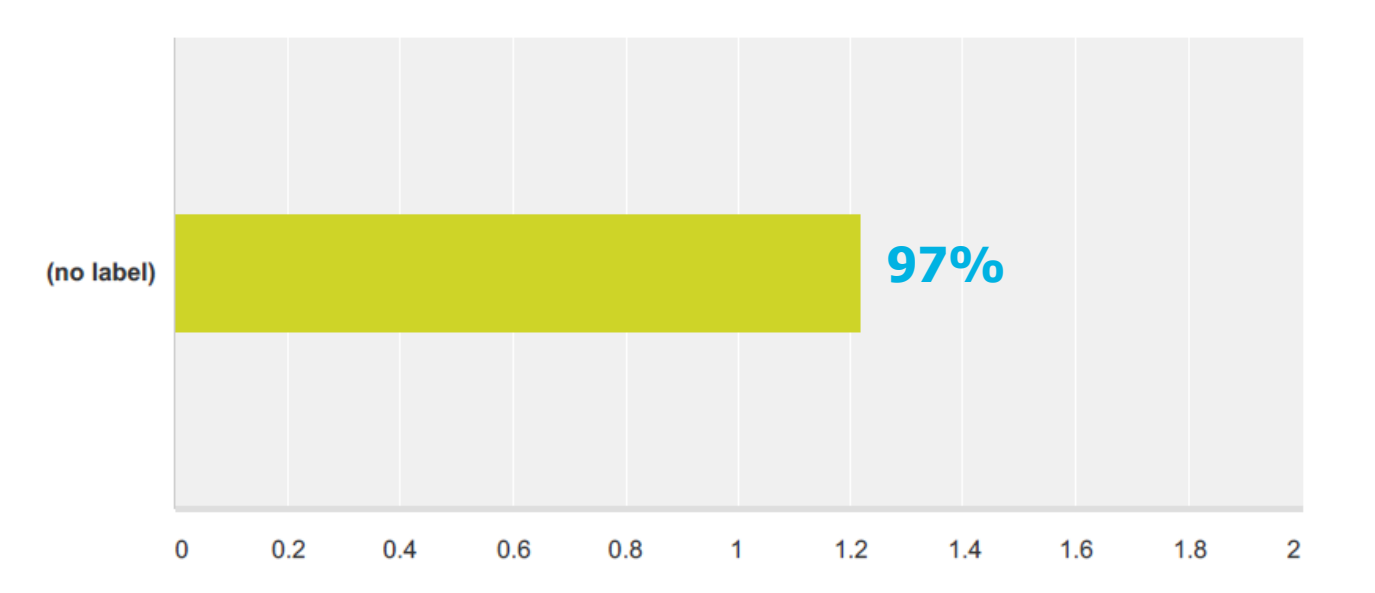

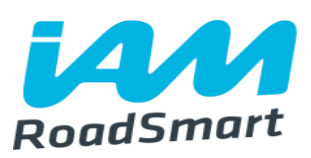

### Q7 Upon application how long did it take for an IAM RoadSmart examiner to be allocated to you?

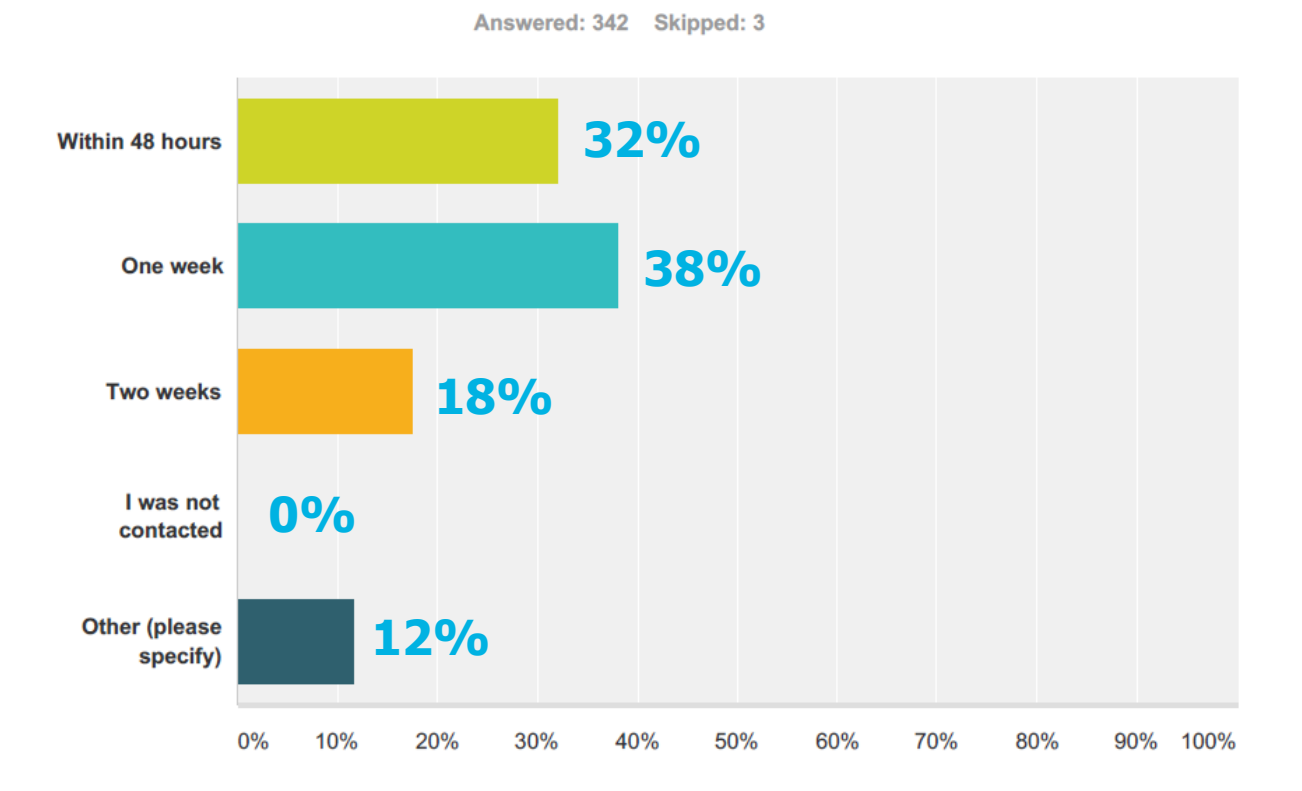

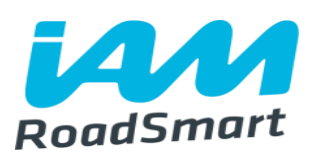

### Q8 How satisfied were you with the skill level of your examiner?

Answered: 342 Skipped: 3

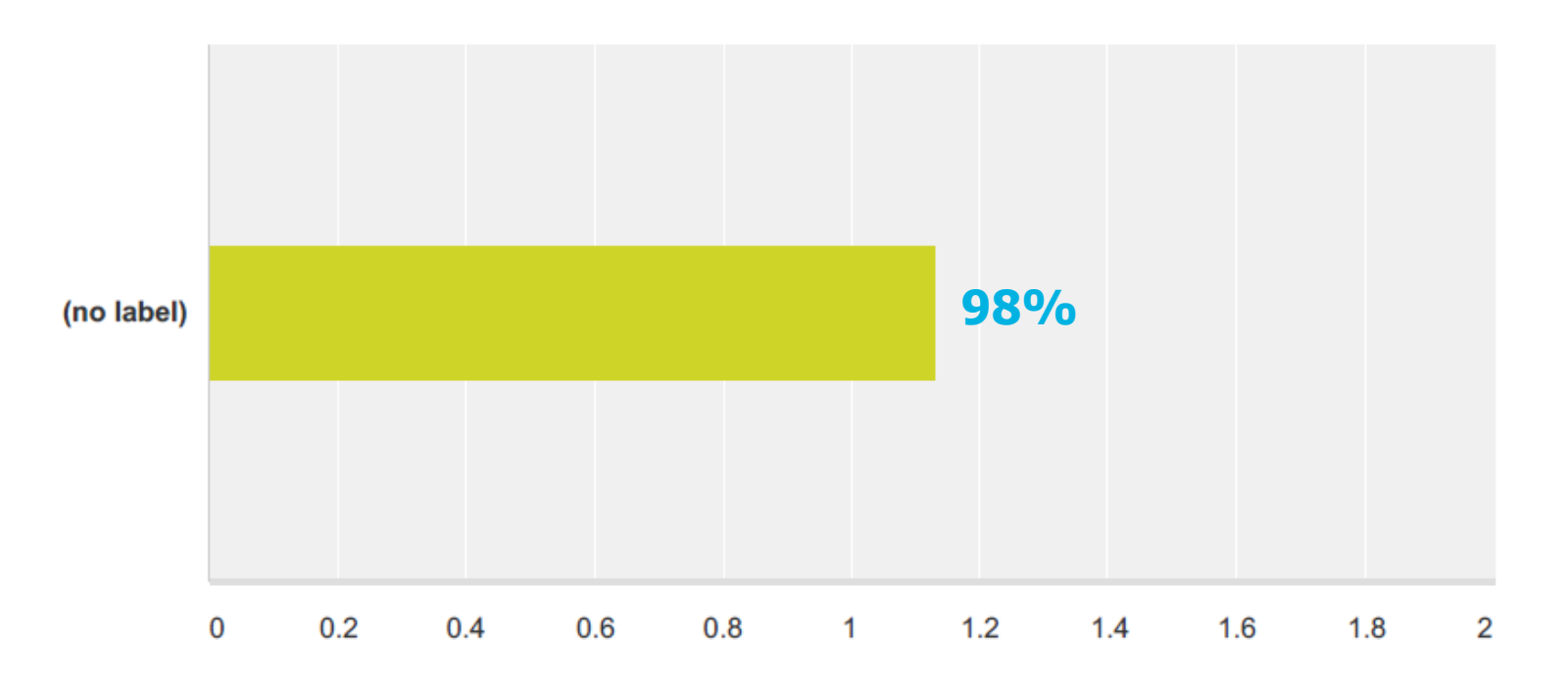

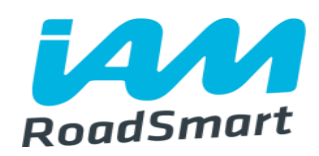

### Q9 How satisfied were you with the test experience?

Answered: 341 Skipped: 4

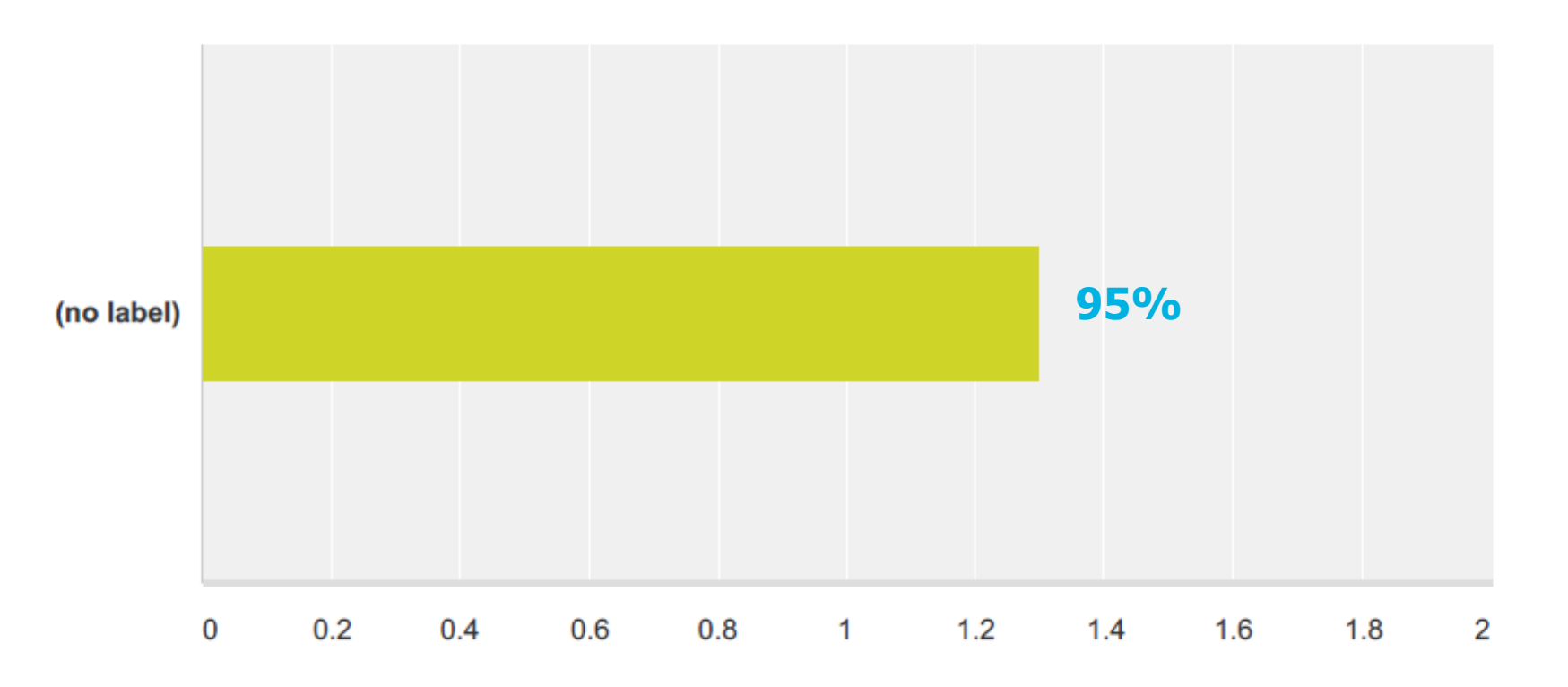

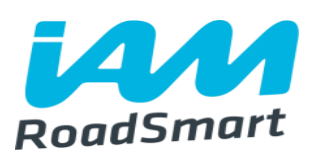

### Q10 The overall course experience?

Answered: 341 Skipped: 4

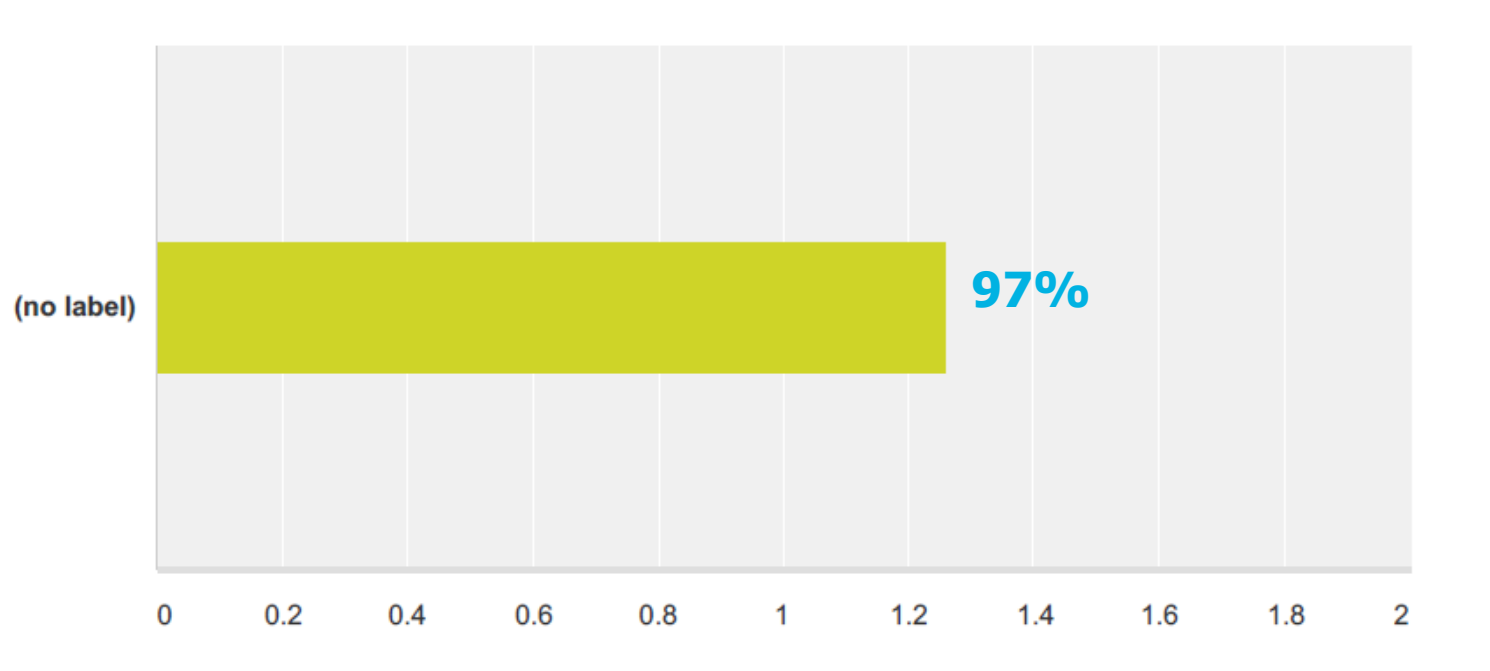

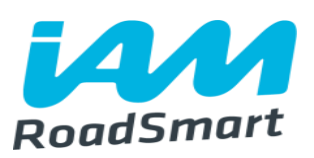

### Q11 Would you recommend IAM RoadSmart to a family member or friend?

Answered: 343 Skipped: 2

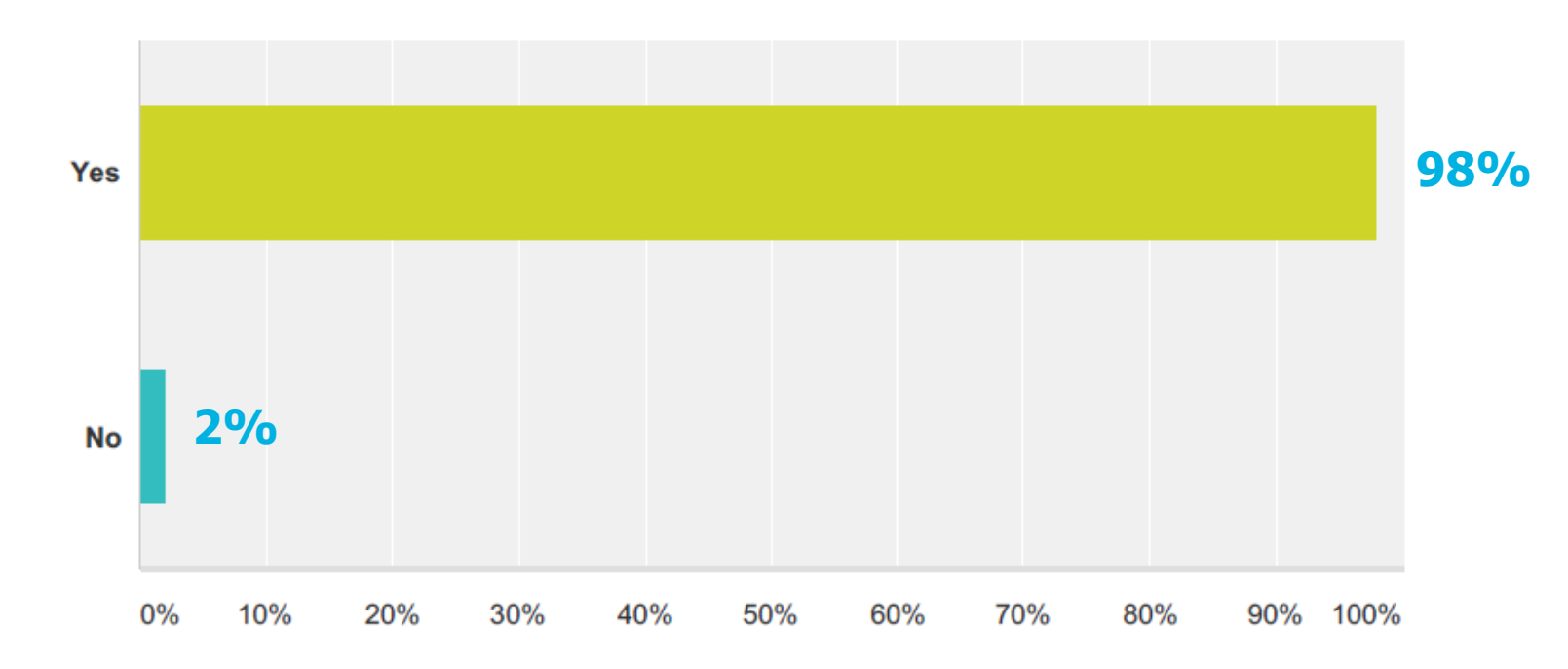

### **Observer recognition – awards**

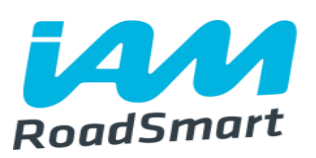

- 2017 to be 'the year of the observer'
- Recognise, reward and thank our most important people
- Launch August 2017.

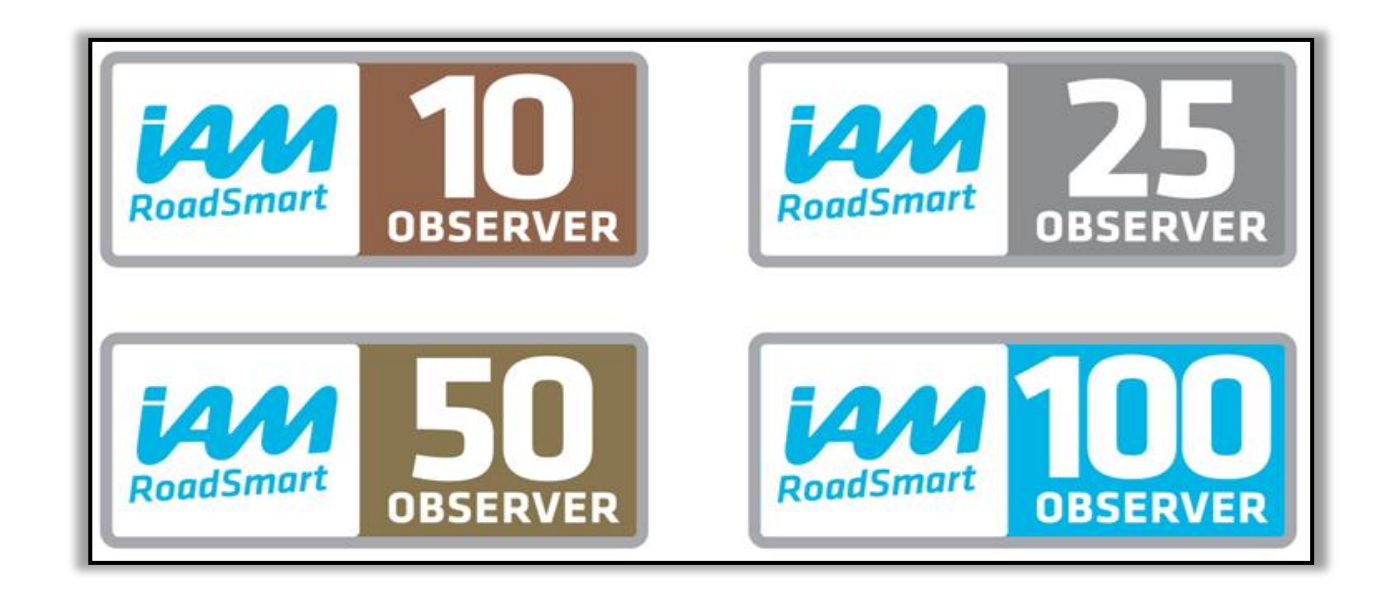

### **Year of the Observer – Events**

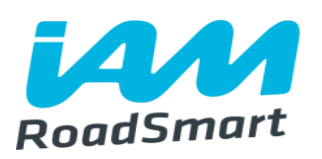

- Two dynamic events open to all
- Iconic locations
- Celebrate and have fun
- Book Silverstone Saturday 5<sup>th</sup> August 2017
- Motorcycle Live! Saturday 25<sup>th</sup> November 2017.

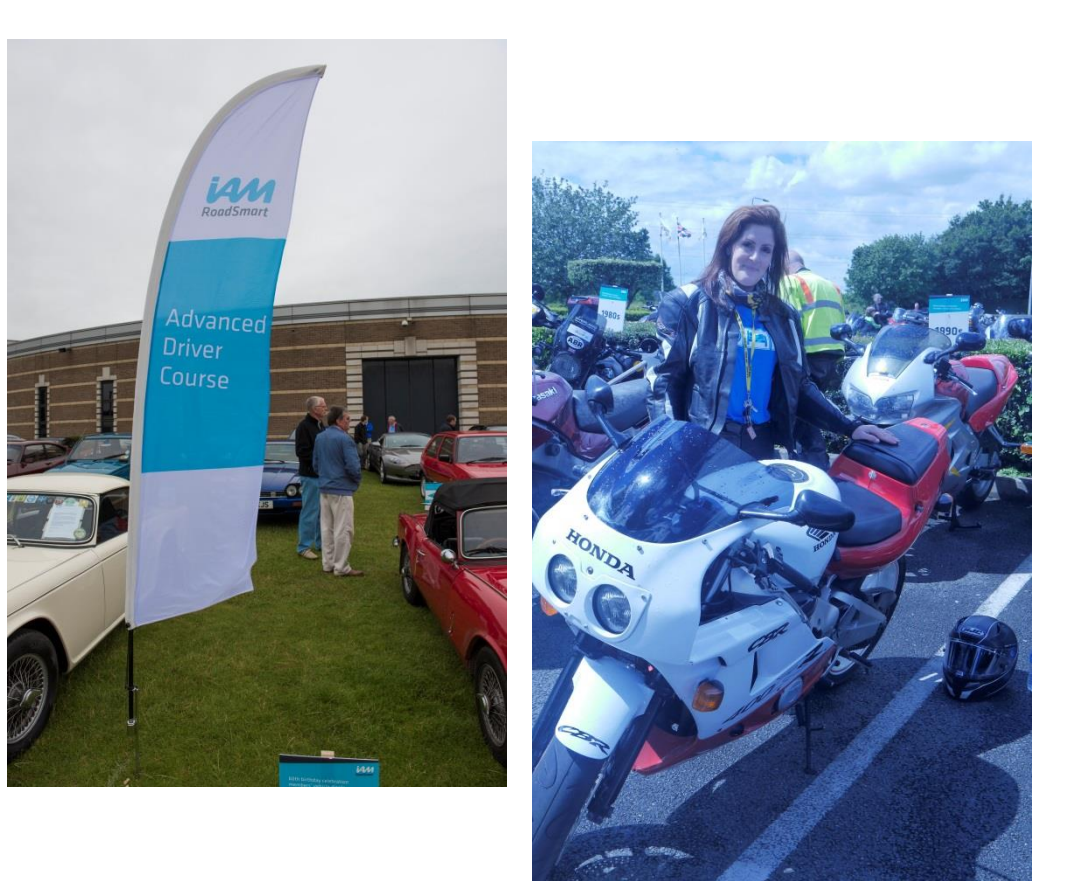

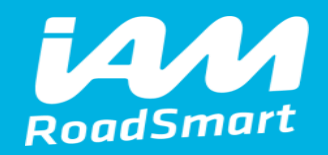

# **Spring Forums Eloise Peabody-Rolf Young Driver Ambassador Update**

# **Information – Initial requirements:**

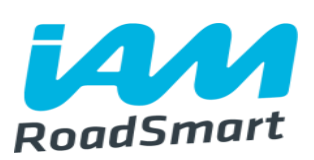

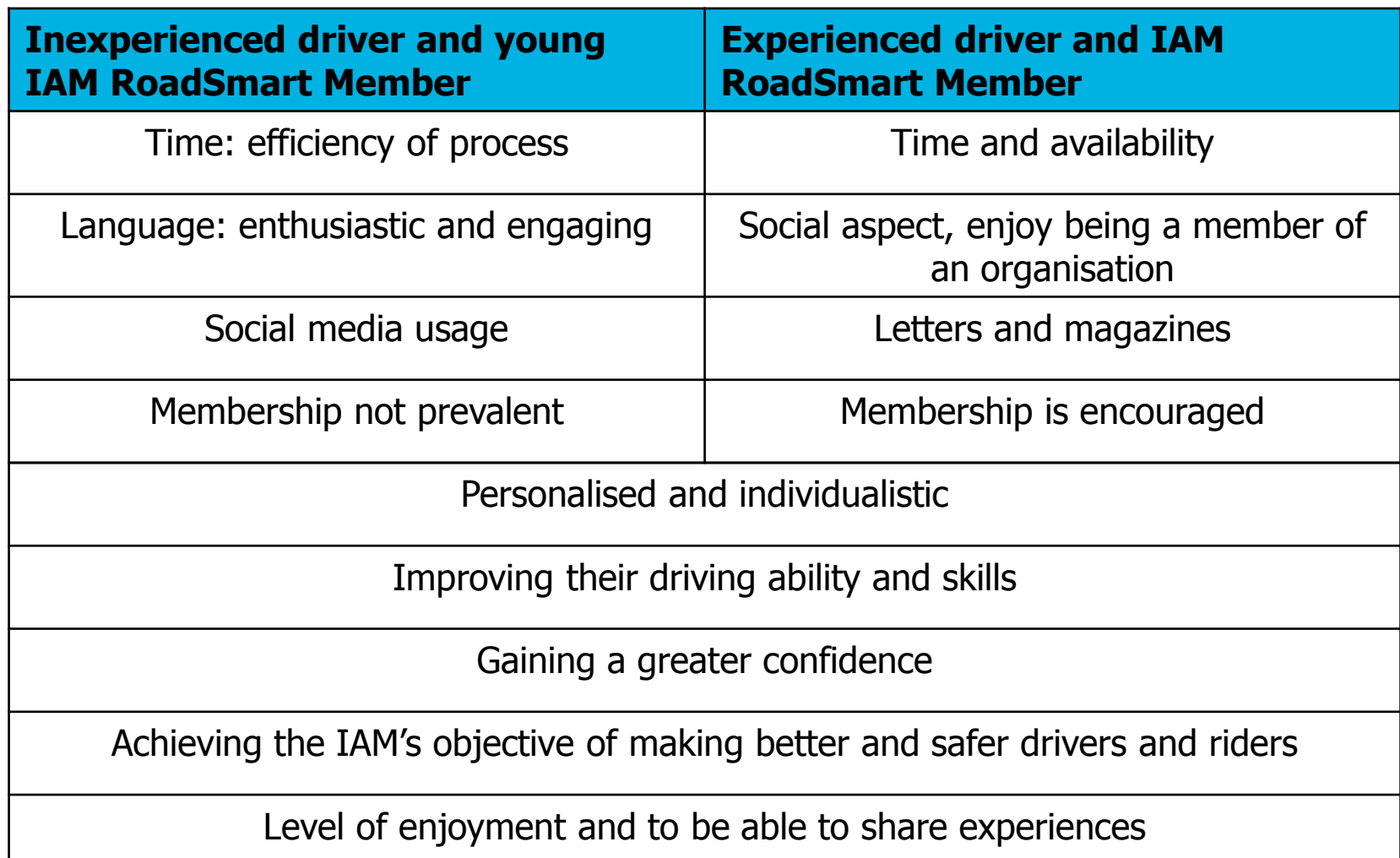

# RoadSmart

### **2016 IAM RoadSmart National Conference**

**Top 4 suggestions for local groups to attract young people**

**The results are in…**

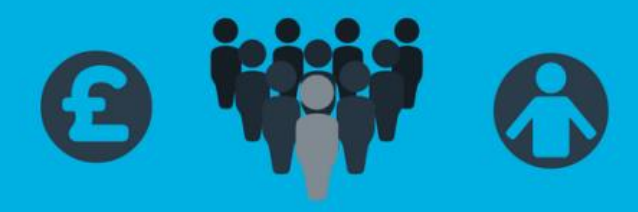

01. DISCOUNTS/PAYBACK

02. **BUILDING** RELATIONSHIPS (E.G.-DEALERSHIPS, PARENTS, SCHOOLS)

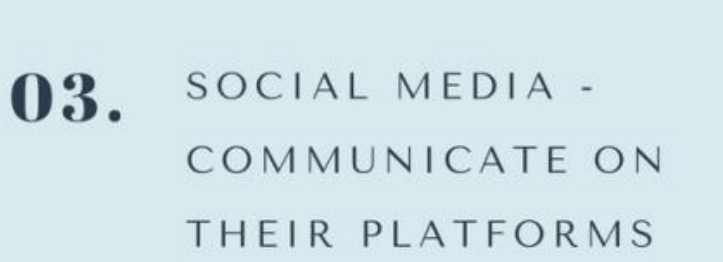

04. NETWORKING WITH EXISTING IAM MEMBERS TO REACH OUT TO YOUNG PEOPLE

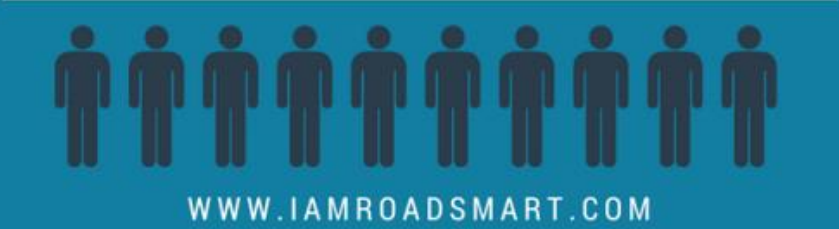

**dSmart** 

# THE BEST THINGS **TO ATTRACT AND HELP YOUNG DRIVERS**

Information compiled from the presentation at Thatcham Apprentice Academy, however, highlighting a number of issues which young drivers face, therefore is generalisable.

# Thatcham<br>Research RoadSmart

### **IDENTIFY CHALLENGES FACING YOUNG DRIVERS**

A lot of issues faced by young drivers were handling various road and weather conditions, mainly coming down to experience. Distractions appeared in answers, meaning there was an awareness of their own faults

**WHERE IAM** 

**ROADSMART FITS IN** 

Creating those avenues for people

who don't want to get in a crash but

also changing the stigma attached

with various groups of people.

Providing support to all drivers,

through media and modules

### **GAPS IN THEIR EDUCATION/ LEARNING**

Many of the comments of their struggles whilst learning to drive and when on the road were centred around aspect missed in the test or in their driving lessons. This is understandable as if they're not taught it, how can they handle it? Links in with MCIA plan

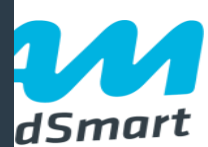

### **MODULES**

Modules seemed to be a huge attraction to many young people as they can then look at areas in which they have identified as their weaknesses. particularly focusing on how to handle various weather conditions, what happens when it goes wrong, dealing with other road users

# **MONEY/ DISCOUNTS**

A number of times young drivers complained of the cost of learning to drive and maintaining a presence on the road, this means that often they would not be prepared to give more money if they don't see the benefit. ADIs have the benefit that if they don't pass this test, they can't drive on the road without L plates and other restrictions. However, when speaking to young people, they'd want to know the benefits of doing AD before the price

### **ATTRACTING YOUNG DRIVERS TO US**

Social media seemed to be a key factor on attracting young drivers but also making it more approachable, supplying simple support when first passing their tests would encourage them to continut to receive help

### **EXPERIENCES**

Events which are fun and young people would not usually be able to take part in, are attractive to enthusiastic drivers. Ultimately sessions such as Skid pan or track days will not only be fun but provide them with various skills

04 iAM RoadSmart TOP<sub>4</sub> **SUGGESTIONS FOR LOCAL GROUPS TO ATTRACT** YOUNG PEOPLE

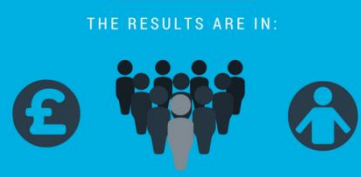

#### 01. DISCOUNTS/PAYBACK

- 02. BUILDING RELATIONSHIPS (E.G.-DEALERSHIPS.PARENTS. SCHOOLS)
- SOCIAL MEDIA -03. COMMUNICATE ON THEIR PLATFORMS
- 04. NETWORKING WITH EXISTING IAM MEMBERS TO REACH OUT TO YOUNG PEOPLE

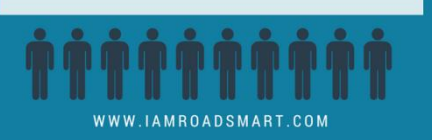

### THE BEST THINGS **TO ATTRACT AND HELP YOUNG DRIVERS**

This information was compiled from the presentation at Thatcham Apprentice Academy, however, does highlight a number of issues which young drivers face, therefore is generalisable.

**GAPS IN THEIR** 

**EDUCATION/** 

**LEARNING** 

**MODULES** 

Modules seemed to be a huge attractio

to many young people as they can the

look at areas in which they have

identified as their weaknesses, particularly focusing on how to handle

various weather conditions, what happens when it goes wrong, dealing

with other road users

**EXPERIENCES** 

would not usually be able to take pa

#### **IDENTIFY CHALLENGES FACING YOUNG DRIVERS**

Although distractions appeared in the answers, and therefore allowed hemselves to identify the areas they're at fault but a lot of issues faced by young drivers were handling various road and weather conditions, therefore coming down to experience

#### **WHERE IAM ROADSMART FITS IN**

Creating those avenues for people

#### **ATTRACTING YOUNG DRIVERS TO US**

Social media seemed to be a key factor on attracting young drivers but also making it more approachable, supplying simple support when first passing their tests would encourage them to continut to receive help

#### **MONEY/ DISCOUNTS**

A number of times young drivers complained of the cost of learning to drive and maintaining a presence on the road, this means that often they would not be prepared to give more money if they don't see the benefit. ADIs have the benefit that if they don't pass this test, they can't drive on the road without L plates and other restrictions. However, when speaking to young people, they'd want to know the benefits of doing AD before the price

### • Discounts are only a temptation once they know about us

- Modules are a pathway in
- Relationships and networking are important to build recognition among young people
- Appropriate communication is key e.g. social media

when on the road were centred arou

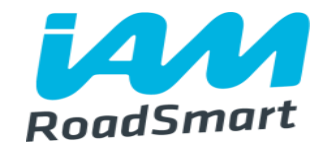

**Toolkit**

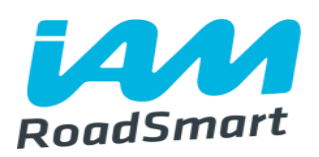

- Aim: To deliver material via the website to support groups in attracting and retaining younger drivers and riders
- This will be downloadable from the IAM RoadSmart website and will be available to all members
- Development opportunity: to provide an area where local groups can share information e.g. inform us of presentations, additional material, etc. (improving communication and enabling a better understanding)

**Location:**

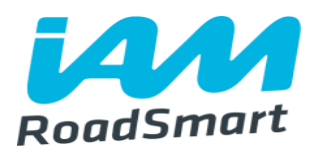

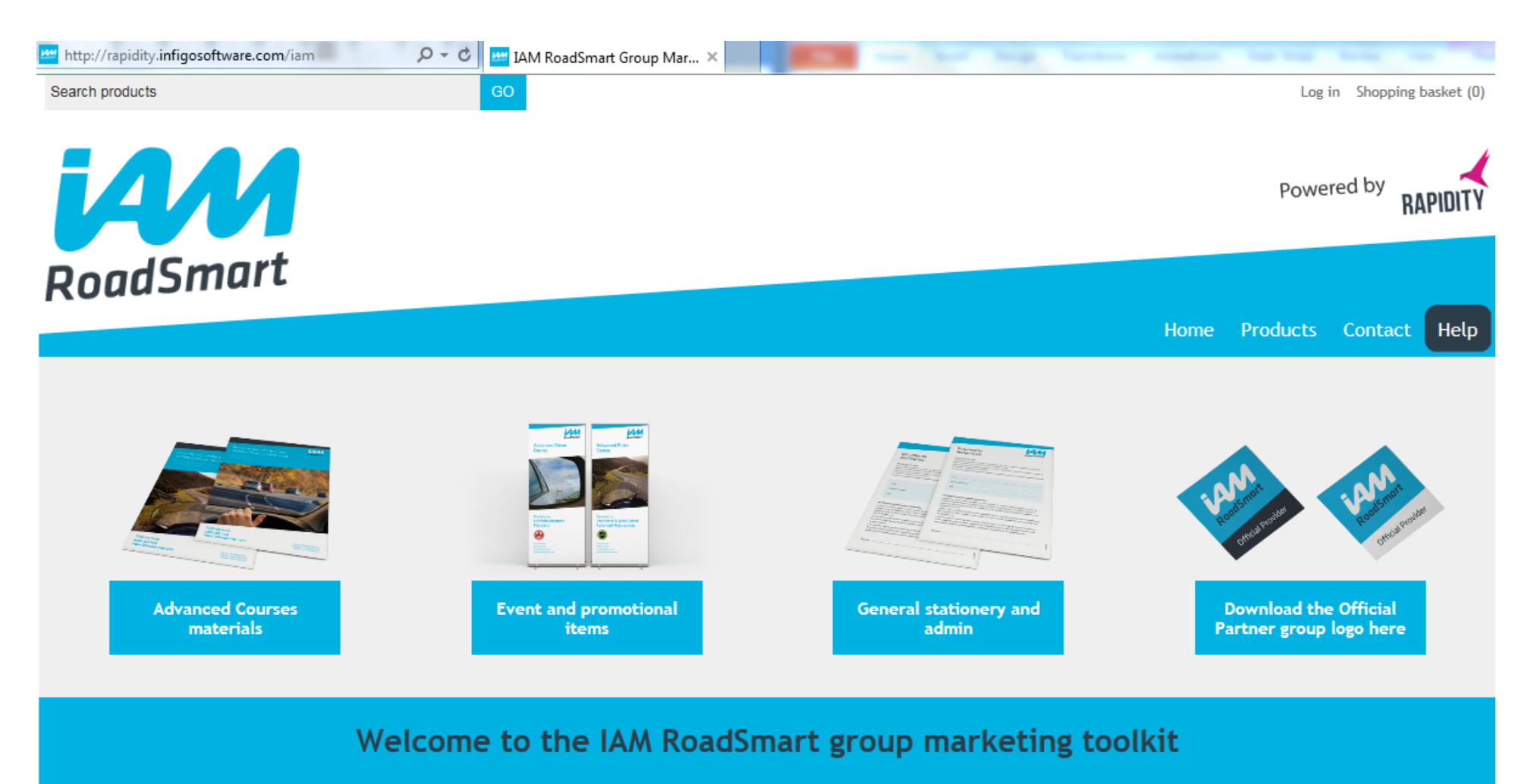

On this site you can create and order marketing materials in four easy steps

Click here to see how the site works...

# **Toolkit**

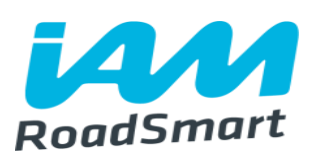

### **Report:**

- Position for IAM RoadSmart in attracting young people
- Information/ Experience to date
- Useful links and reference material
	- Brain development
	- Statistics
	- Hints and tips as they go on the road
	- What does the driving test involve

### **Supporting material:**

- Hints and tips on language and etiquette/ getting through the barrier
- Recommended material, approaches from other members/groups

### How much young people drive

### THE TOP 3 REASONS FOR DRIVING:

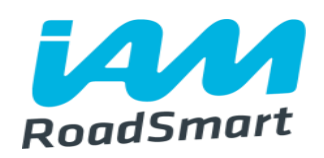

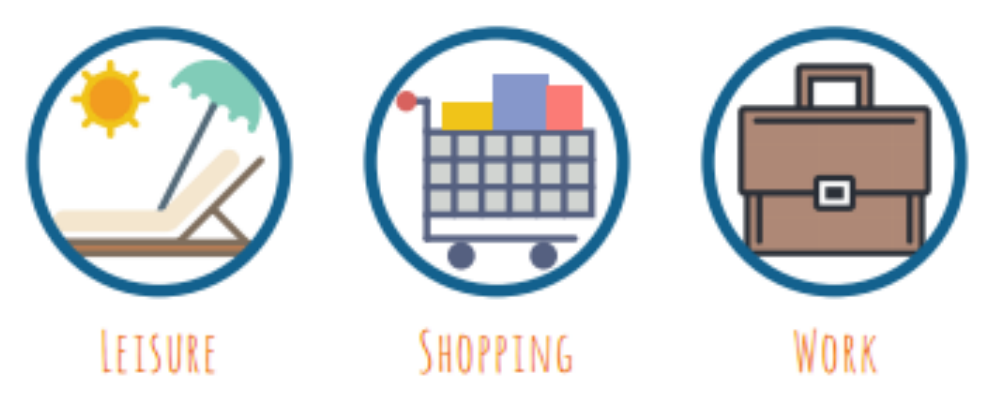

We know that only 7% of licence holders are under 25 and we also know that their journeys account for just 5% of all vehicle miles in Great Britain because they drive shorter distances than older people.<sup>13</sup>

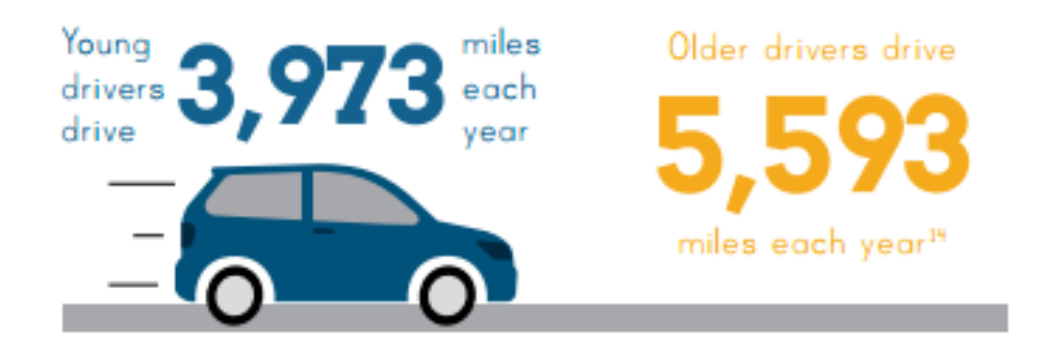

- The driver age is increasing
- Short trips often very repetitive therefore when they decide to go to a new environment putting more at risk etc.

So, drivers under 25 are less likely to have a full licence and they drive far fewer miles than older drivers; why do they crash so much?

# **The stats:**

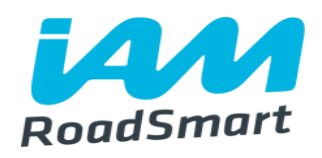

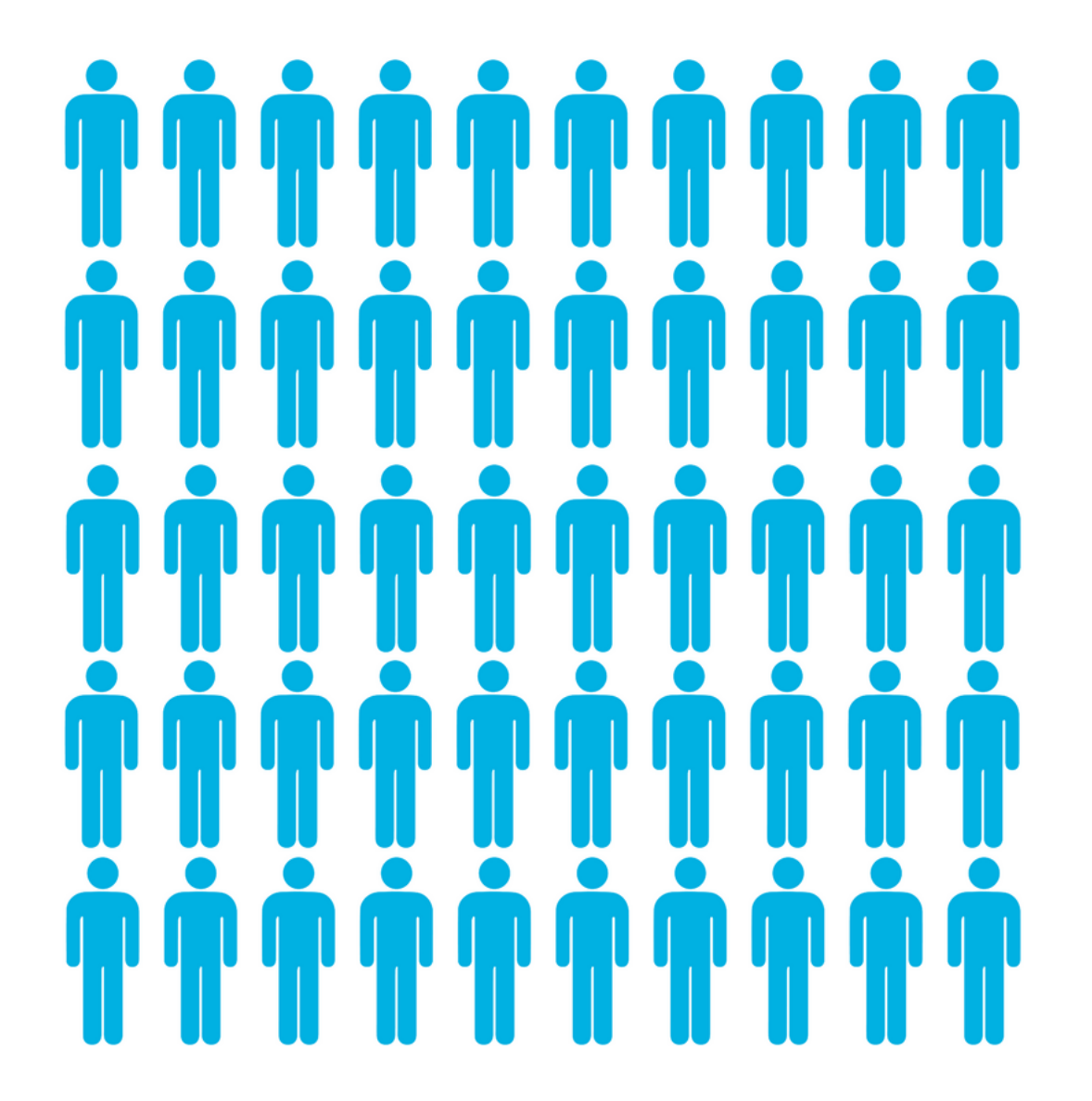

# **Toolkit**

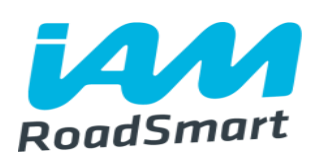

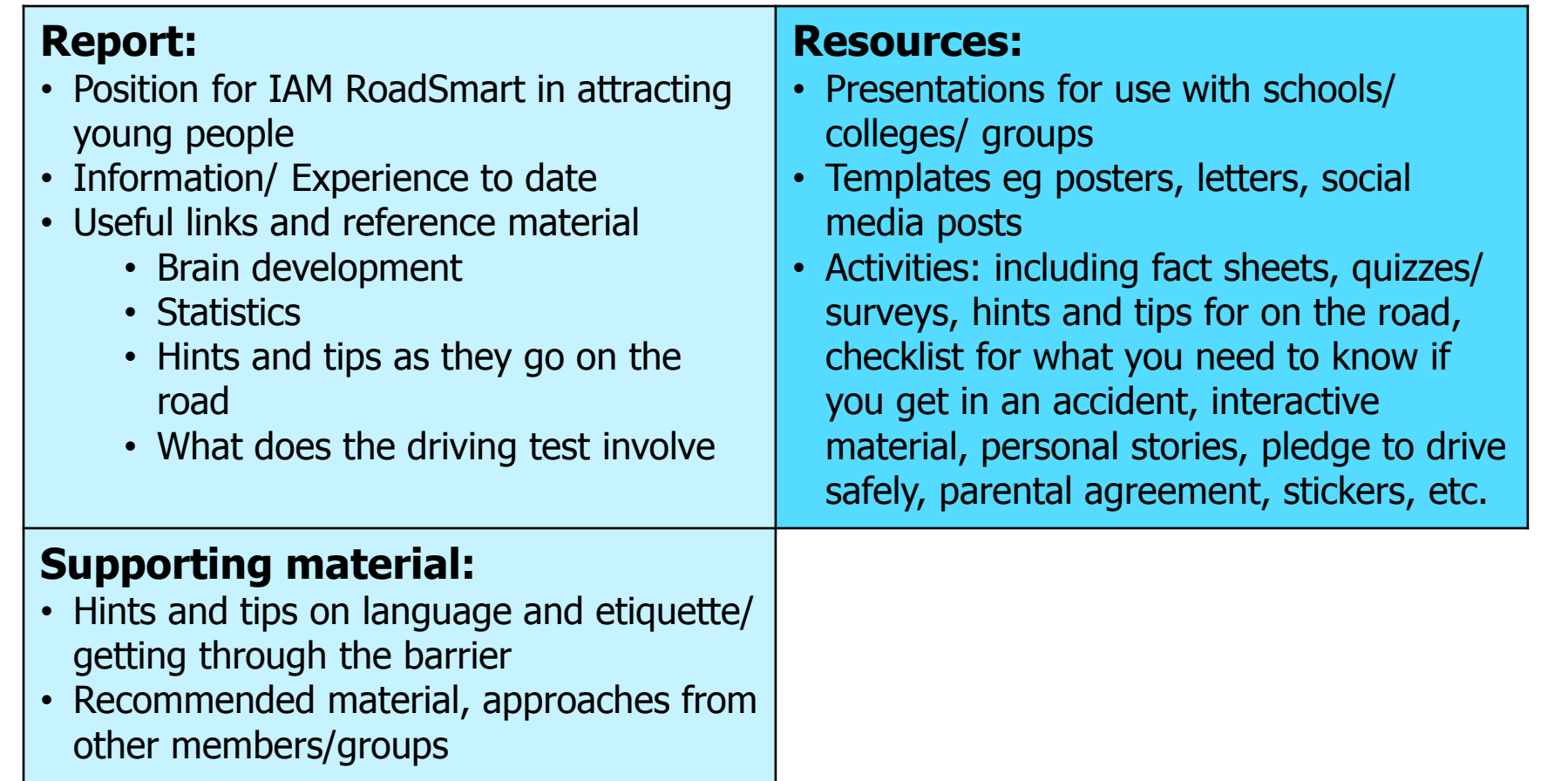

# **Toolkit**

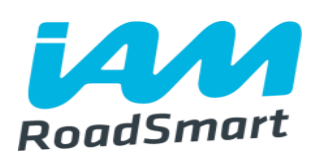

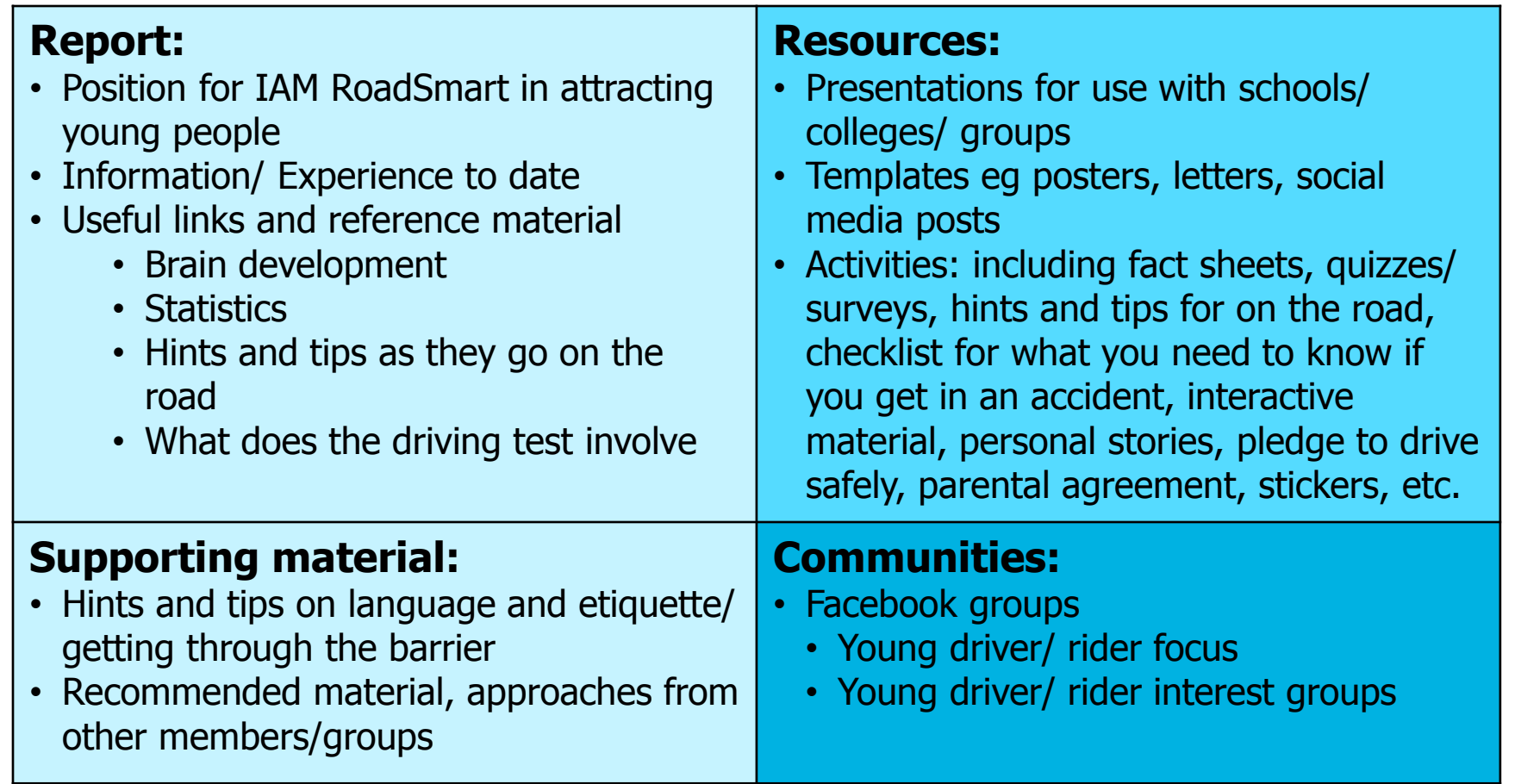

# **Form a community (Facebook):**

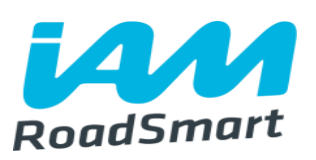

- IAM RoadSmart Member who is under 26
- Will provide a safe space for young drivers to communicate with each other and perhaps ask the questions they may not have been comfortable asking

An area that will encourage members to:

- Share experiences
- Inspire driving
- Have a passion for driving
- Have fun whilst driving
- Think about Road Safety
- It will provide:
- Links to hints, tips and blogs
- Encourage communication on SM channels: e.g. Twitter
- Be a platform for IAM RS to gain knowledge
- Provide an empathetic and encouraging environment

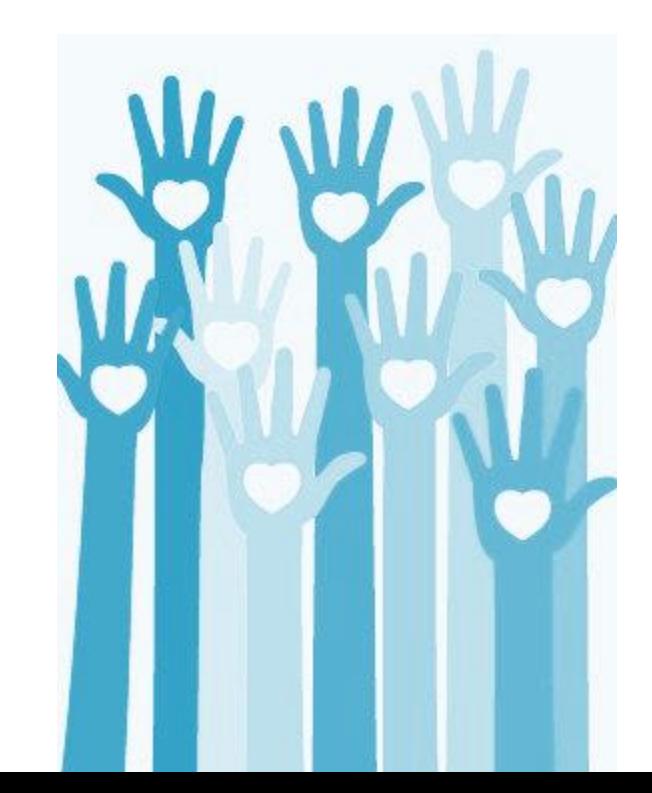

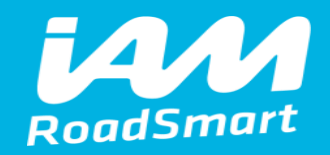

# **Thank You!**

Any questions or suggestions: Eloise.Peabody-Rolf@iam.org.uk

@EloisePR98

Ben Stables – Sales Manager

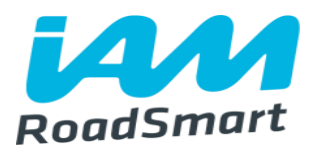

# **Commercial Sales Team Introduction**

**Spring Forums 2017**

### **Statistics. . .**

Operations Network Results

# **Over 216,000**

Calls and emails actioned per annum

# **500,000** people

of have taken their Advanced Test

UK Familiarisation for drivers from over 30 countries

**34,000 business**  drivers used our services last year

**92,600 Members** 

### **National network of trainers**

At any one time there are **over 7,000**

drivers and riders actively engaged with our courses

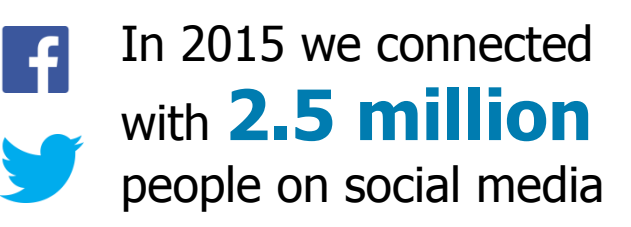

**Largest provider**  of drink drive rehabilitation courses in Wales

### **450,000** passed

advanced drivers & riders

**3767** drivers reduced their bans with us

**£452,000**  flowed into charity in 2015

245,000 training hours 35,000 training days

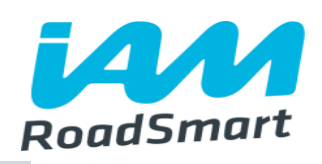

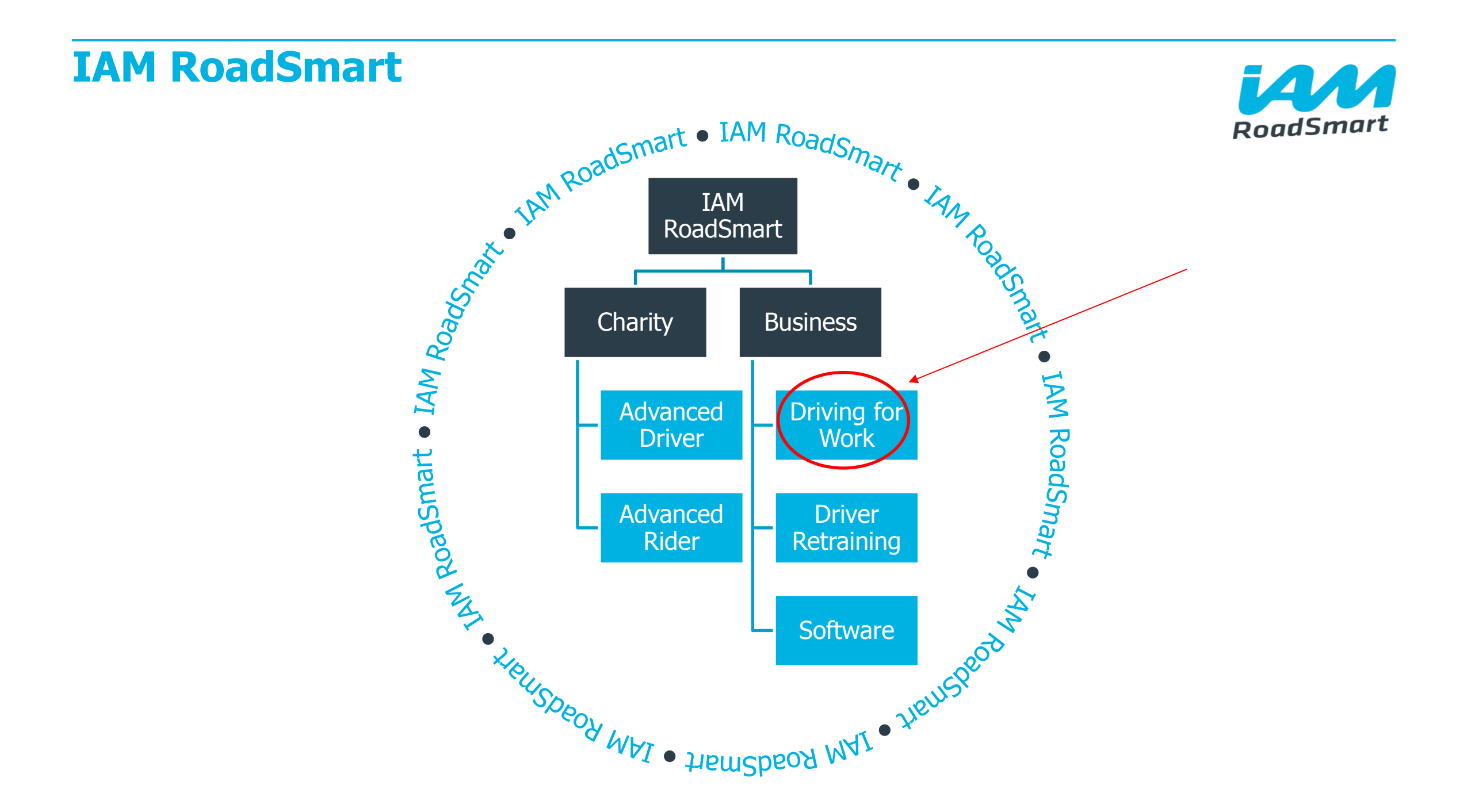

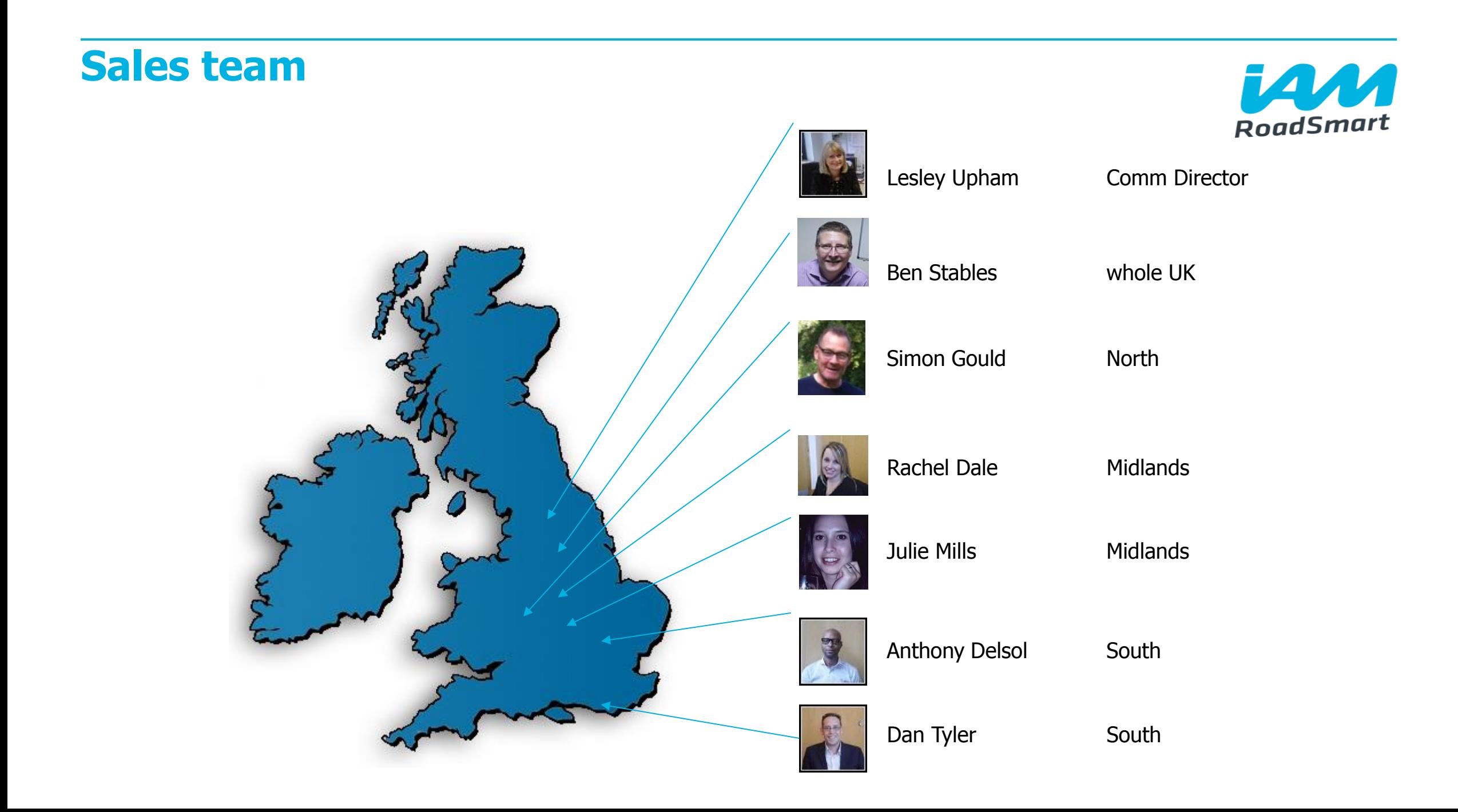

# **What's the problem?**

• If fatalities in other industries are represented by the height of a domestic house, then driving for work fatalities would need the full height of The Eiffel Tower.

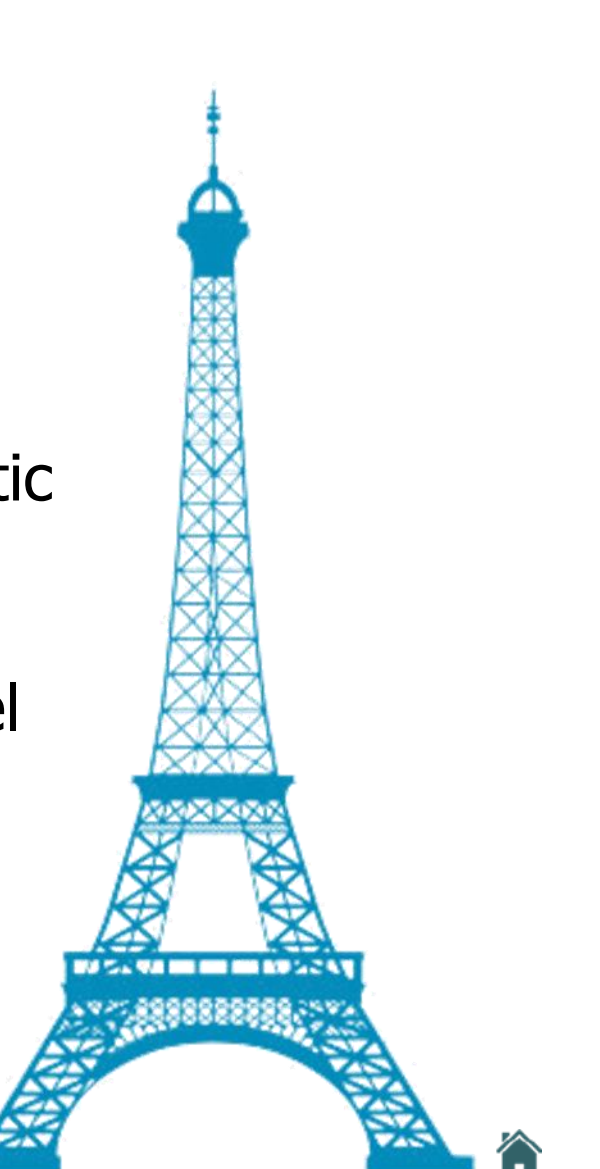

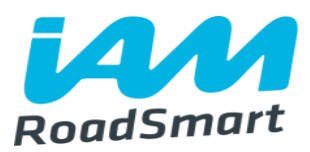

# **Unpeeling the DRM Onion**

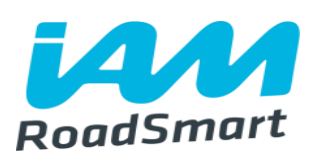

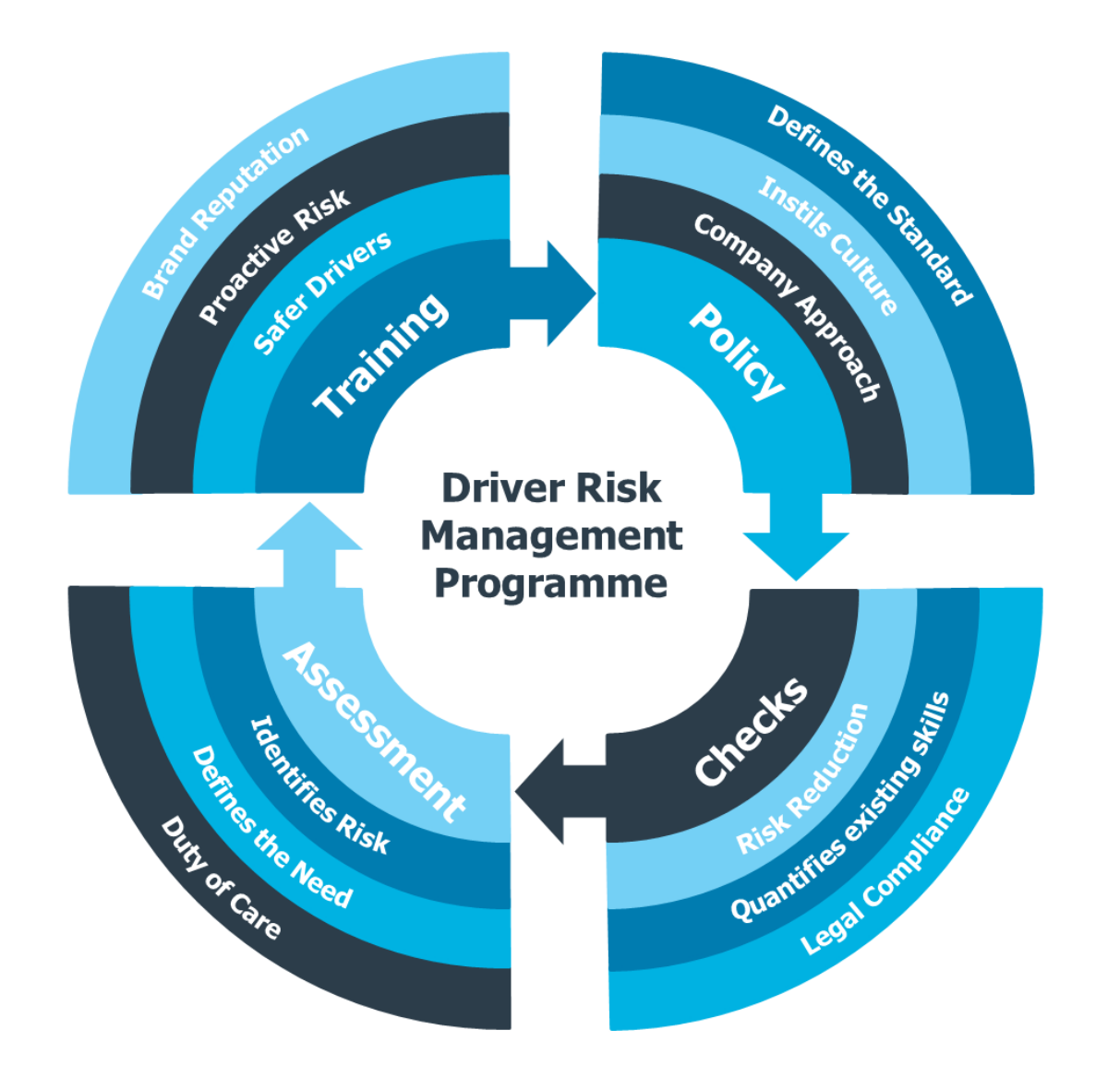

# **Here are the key DRM questions a fleet should think about…**

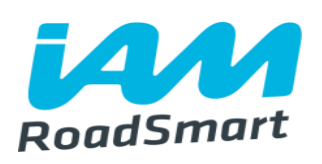

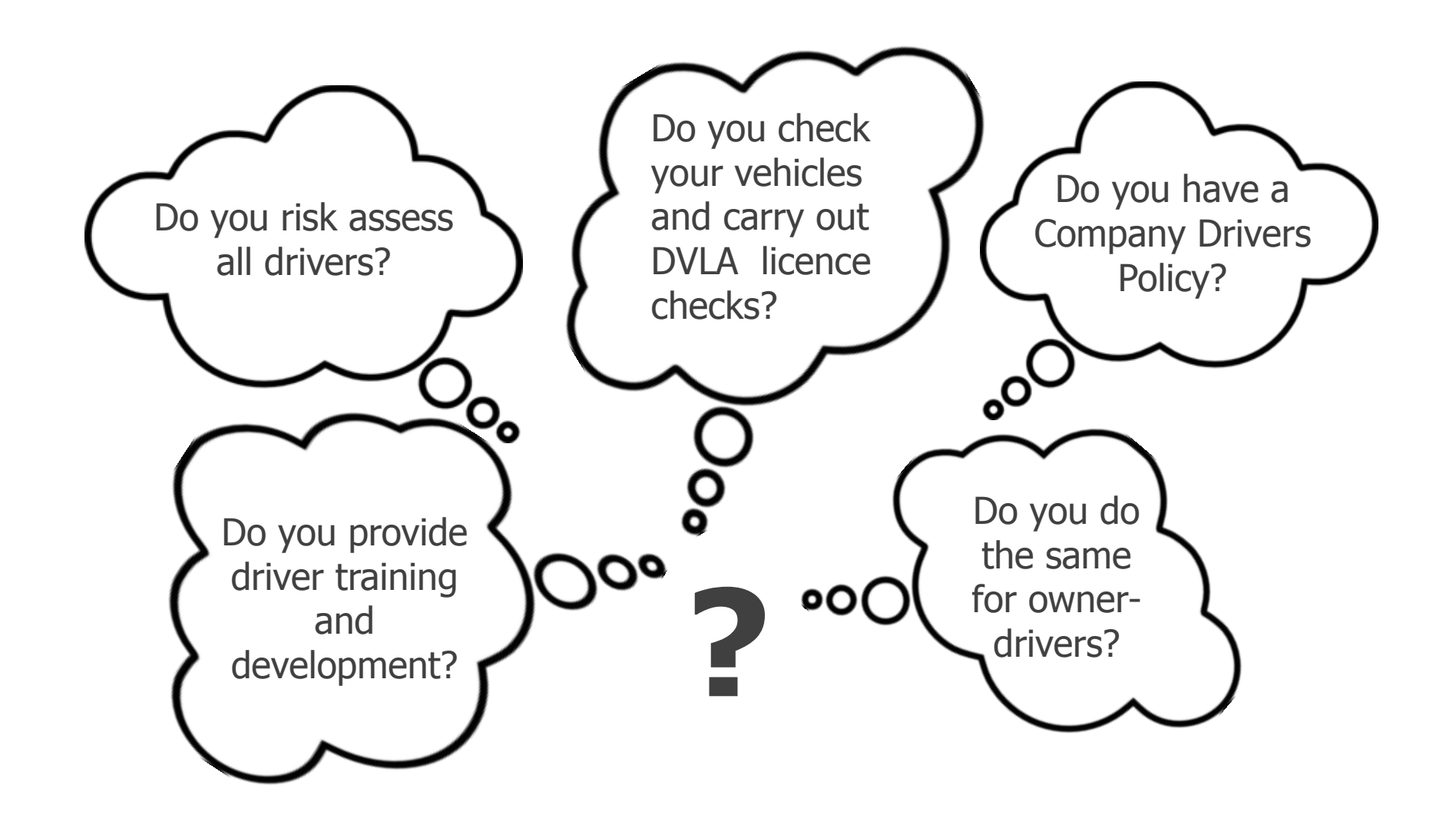

**Our clients**e.on

**CAPITA** 

**DIAGEO** 

**SIEMENS Forestry Commission** 

Funeralcare

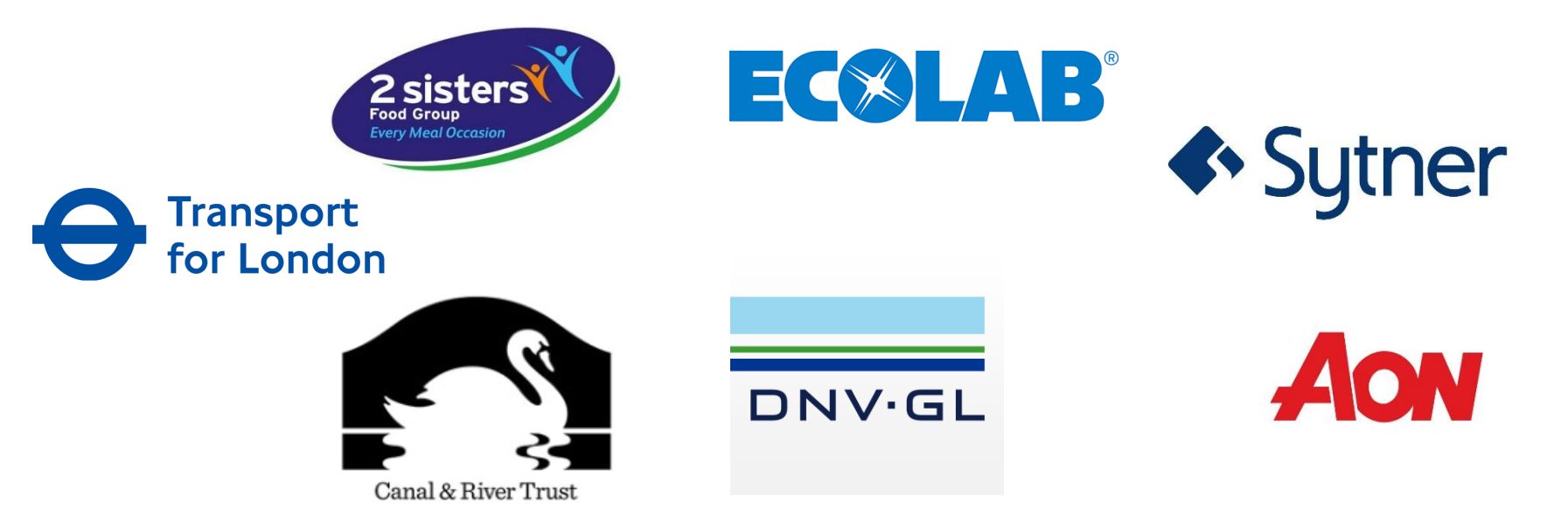

**60**<br>60

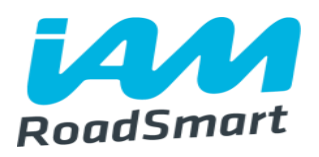

# **What do we provide?**

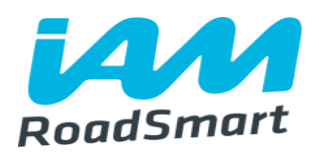

Driver Risk Management Programmes – support organisations to stay within the law and reduce cost of fleet management

- Look after their staff
- Protect brand reputation
- Adhere to Health & Safety at Work Act
- Reduce risk of a vehicle accident
- Reduce bent metal costs
- Reduce insurance premiums

On road / classroom driver training is only a part of the overall solution.
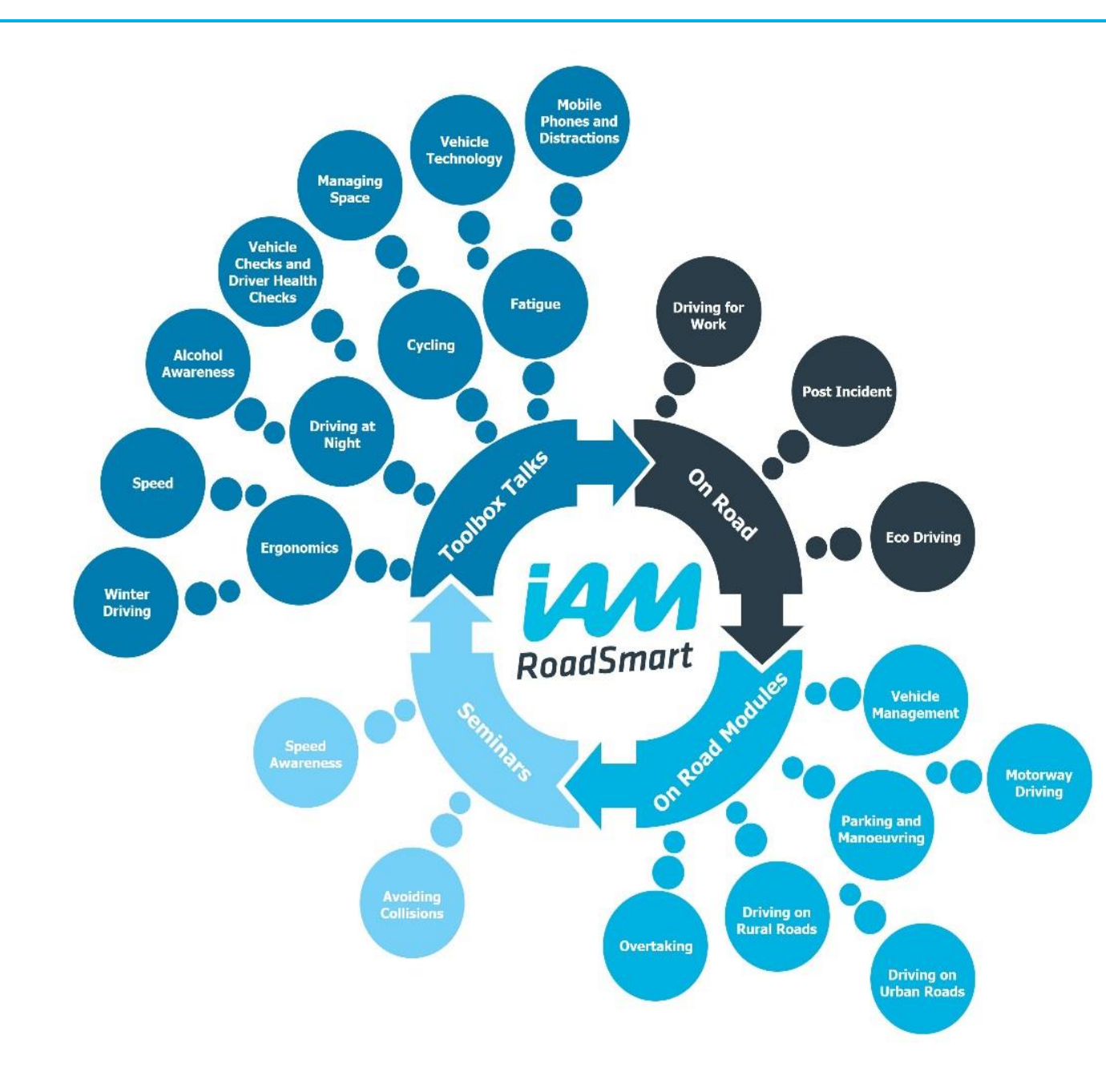

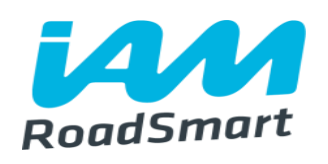

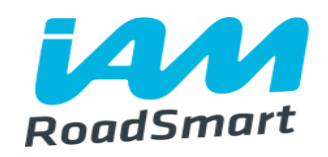

Organisations have a legal duty to put in place suitable arrangements to manage health and safety. This is a wide-ranging requirement, so HSE encourages a common-sense and practical approach. It should be part of the everyday process of running an organisation and part of good management generally.

HSE Driving at work

#### **Sentencing guidelines**

- Offence range:  $E50$  fine  $E10$  million fine
- 'The fine must be sufficiently substantial to have a real economic impact which will bring home to both management and shareholders the need to comply with health and safety legislation'.

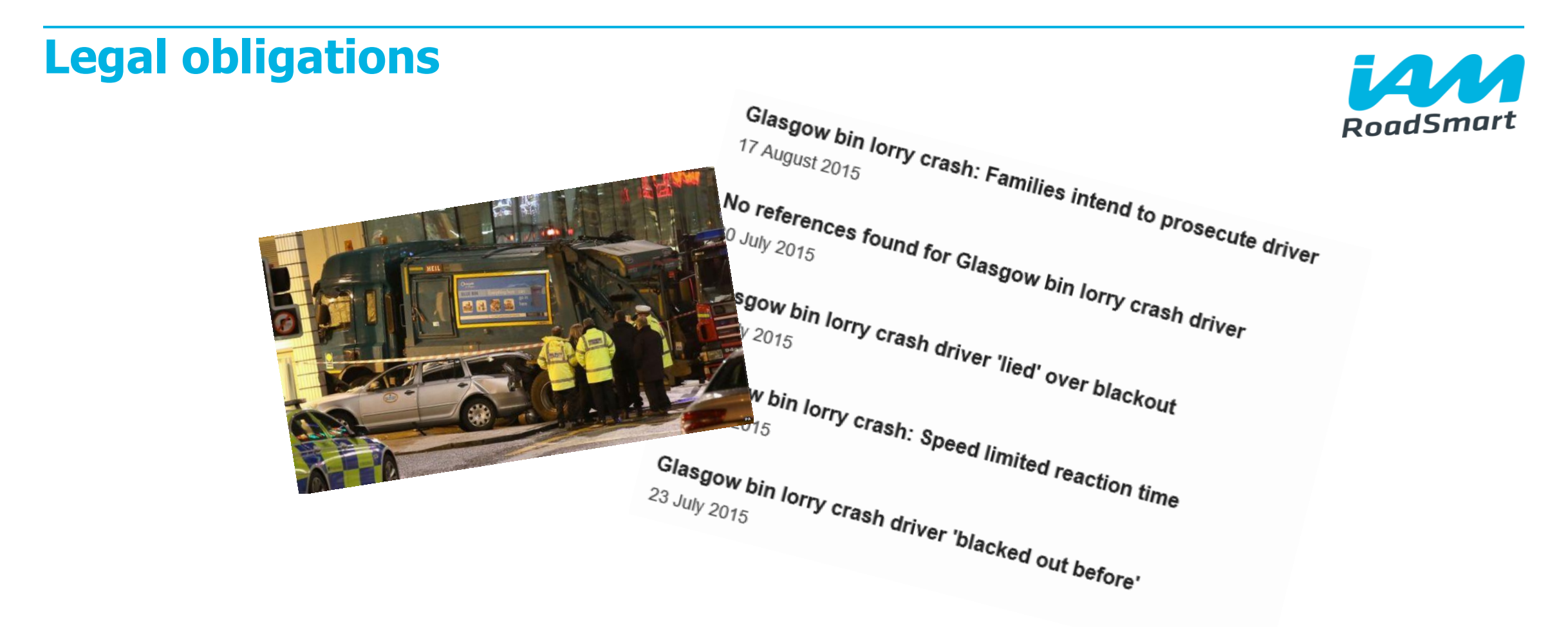

He could have provided "true and accurate information" in health questionnaires when applying for a job with Glasgow City Council in 2010.

'Harsher penalties should be considered for non-disclosure of health issues to the DVLA, or a change to the method of prosecution'

Inquiry findings and recommendations - Glasgow Sheriff Court,

#### **What do we sell?**

- Online solutions to measure driver risk
- Identify high risk drivers
- Recommend appropriate training interventions

Account Managers consult with companies to advise on the right course of action

We are experts in driver risk management, not all about training courses

> $2 =$ Employee Audit

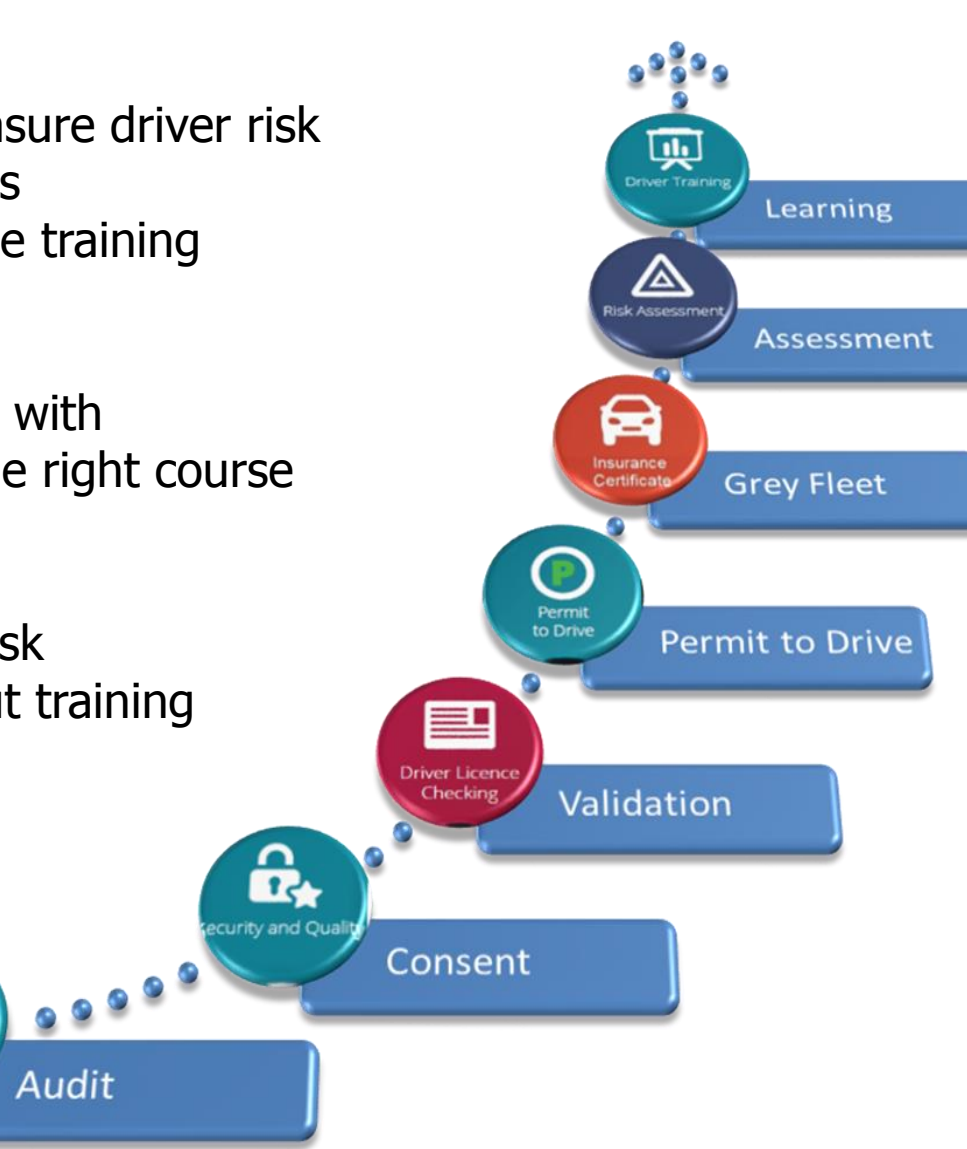

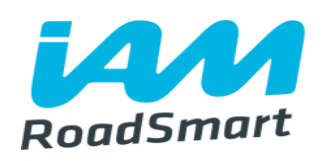

#### **Online products**

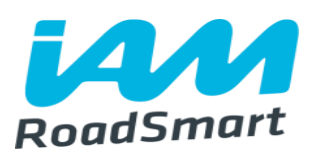

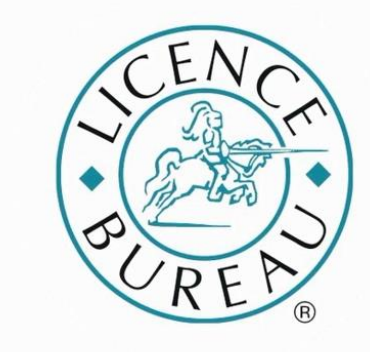

Compliance is our business

# edriving|FLEET®

#### **On Road Driver Training**

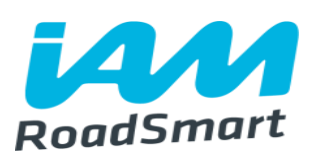

- End result of a long DRM process
- Can often take up to 1 year of sales process, relationship building and planning to get to this stage
- Most expensive part of the proposition
- Core specialist area for IAMRS
- Complex logistical area to organise

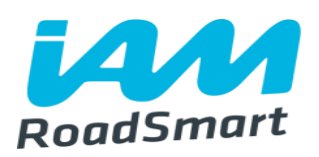

- We are currently offering free Fleet Safety Health Checks to businesses
- 1 hour meeting at their premises going through their current DRM solution
- A summary report of the findings, including recommendations

If all of you in this room referred one new client to us in the next year, we'd be able to increase our surplus which flows directly back into our charitable efforts.

If you would like to refer someone you know, please let your ASDM know, and they will ensure that the sales team get in touch.

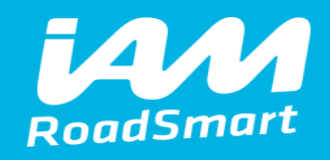

## **Comfort break**

**Area Service Delivery Managers -What do we do?**

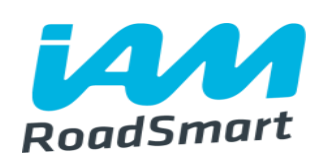

#### **We are your driving and riding experts**

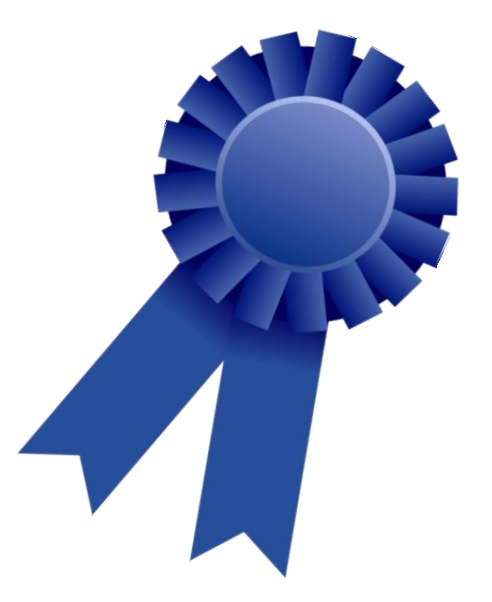

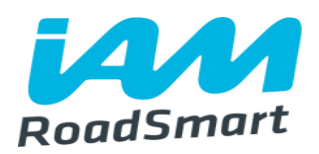

#### **Support IAM RoadSmart Groups**

How to run an IAM RoadSmart Group

Give advice on:-

- Advanced Driving and Riding
- IMI National and Local Observer qualifications.

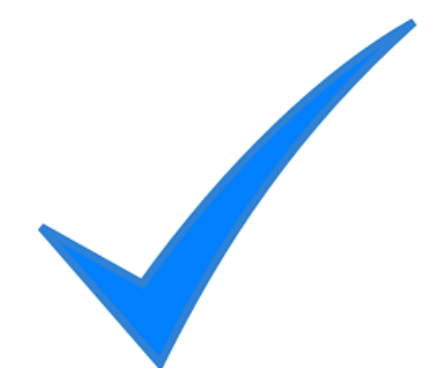

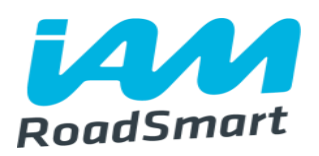

#### **Support IAM RoadSmart Groups**

General relationship building and financial support

Complaints/Group Disputes

Quality Assurance

Advanced Driving/Riding Recruitment Targets.

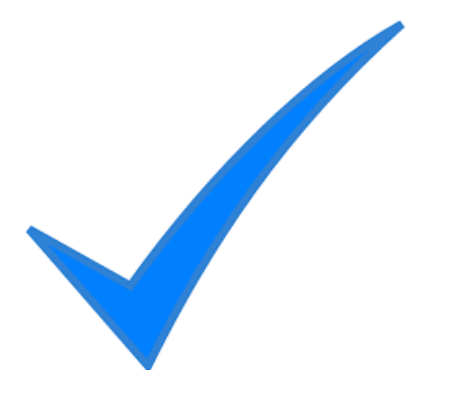

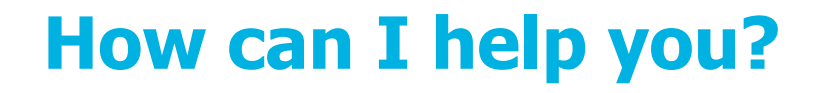

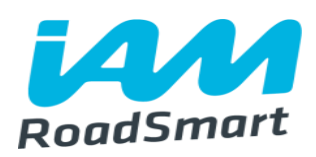

#### **Business Trainers/ADI's/Examiners**

Recruitment

Quality Assurance

Daily support

2 Trainer/Examiner meetings per year.

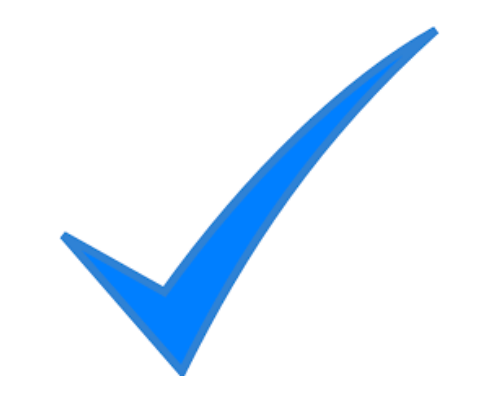

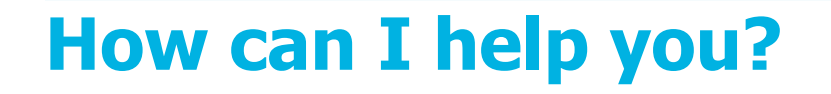

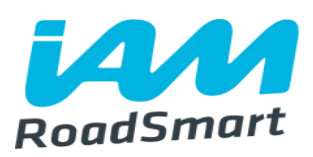

#### **Partnership Management/Support to Sales Team**

Under 17 Car Club

Skills days

Fire and Rescue/Police

Safer Roads Partnerships (Local Councils).

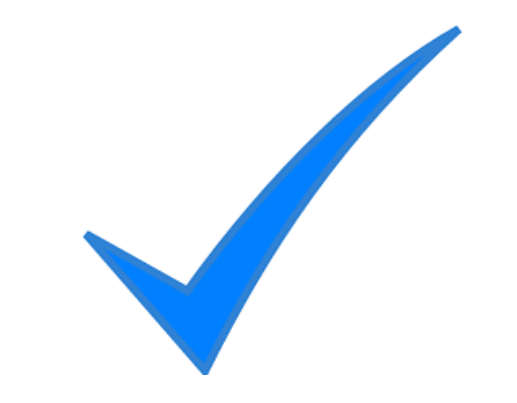

#### **Groups financial assistance**

- All requests to be via financial assistance form Group Management dashboard on the website
- Financial assistance for less than £500
- No more than 50% contribution from IAM RoadSmart
- £1500 per Area
- Approval from ASDM
- When it's gone it's gone!!.

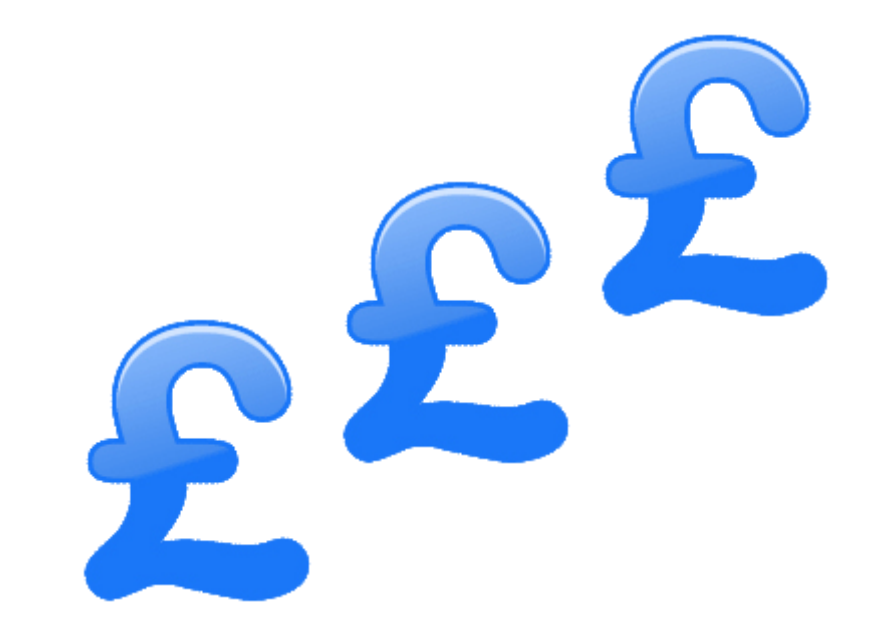

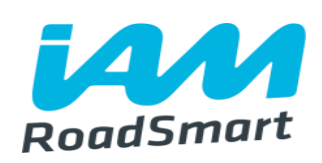

# **One Team RoadSmart** Volunteer Membership **Network** Trustees RoadSmart **Commercial Directors** Full Time Team

#### **…and finally**

A very BIG thank you from Lyn for all your cards, kind words and donations

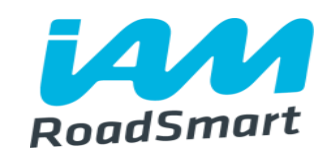

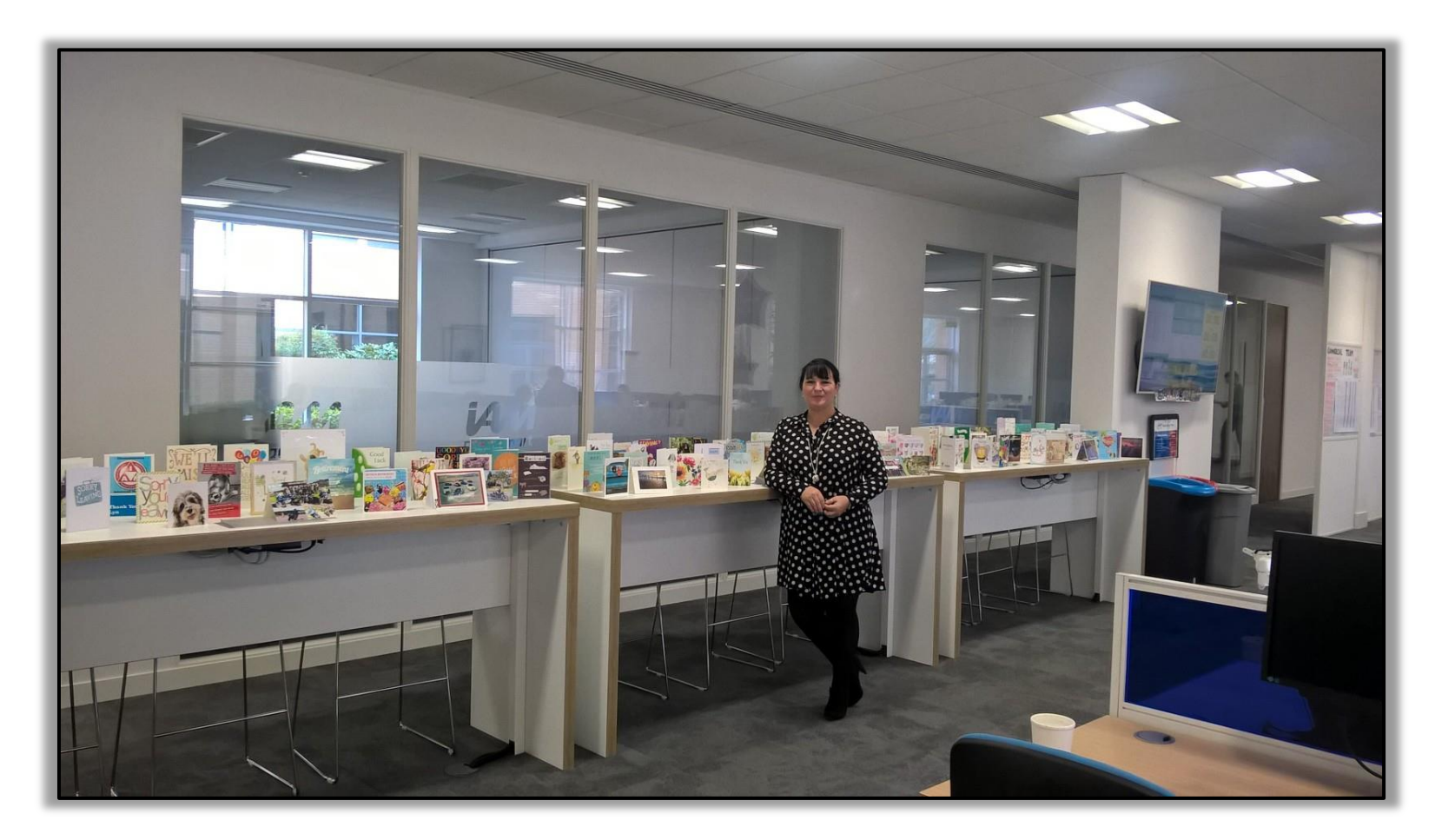

Look out for Lyn at this years Skills days and Observer events!

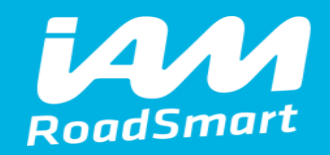

### **Thank you and have a safe journey home.**